## **УКРАЇНСЬКА ДЕРЖАВНА АКАДЕМІЯ ЗАЛІЗНИЧНОГО ТРАНСПОРТУ**

### ФАКУЛЬТЕТ УПРАВЛІННЯ ПРОЦЕСАМИ ПЕРЕВЕЗЕНЬ

**Кафедра вищої математики**

# **ЛІНІЙНЕ ПРОГРАМУВАННЯ**

**Конспект лекцій з дисципліни**

**" Оптимізаційні методи і моделі "**

**Харків – 2014**

Лінійне програмування: Конспект лекцій / Ю.О. Акімова, О.О. Думіна, О.І. Удодова, Ю.С. Шувалова. Харків: УкрДАЗТ, 2014. 48 с.

Конспект лекцій містить теоретичний матеріал з розділу «Лінійне програмування» дисципліни «Оптимізаційні методи і моделі». Теоретичний матеріал проілюстровано прикладами розв'язання задач з розгорнутими поясненнями. Для більш глибокого опрацювання матеріалу, який розглядається у конспекті лекцій можна скористатися списком літератури.

Рекомендовано для студентів денної форми навчання напрямів підготовки 6.030504 "Економіка підприємництва", 6.030508 "Фінанси і кредит", 6.030507 «Маркетинг», 6.030509 "Облік і аудит". Конспект лекцій також може бути використаний студентами денної форми навчання напрямів підготовки 6.030601 «Менеджмент», 6.070101 «Транспортні технології (залізничний транспорт)» та 6.070105 «Рухомий склад залізниць».

Іл. 14, табл. 12, бібліогр.: 10 назв.

Конспект лекцій розглянуто і рекомендовано до друку на засіданні кафедри вищої математики УкрДАЗТ, протокол № 4 від 13 листопада 2013 р.

> Рецензент к.ф.-м.н. А.П. Рибалко (ХНЕУ)

# **ЗМІСТ**

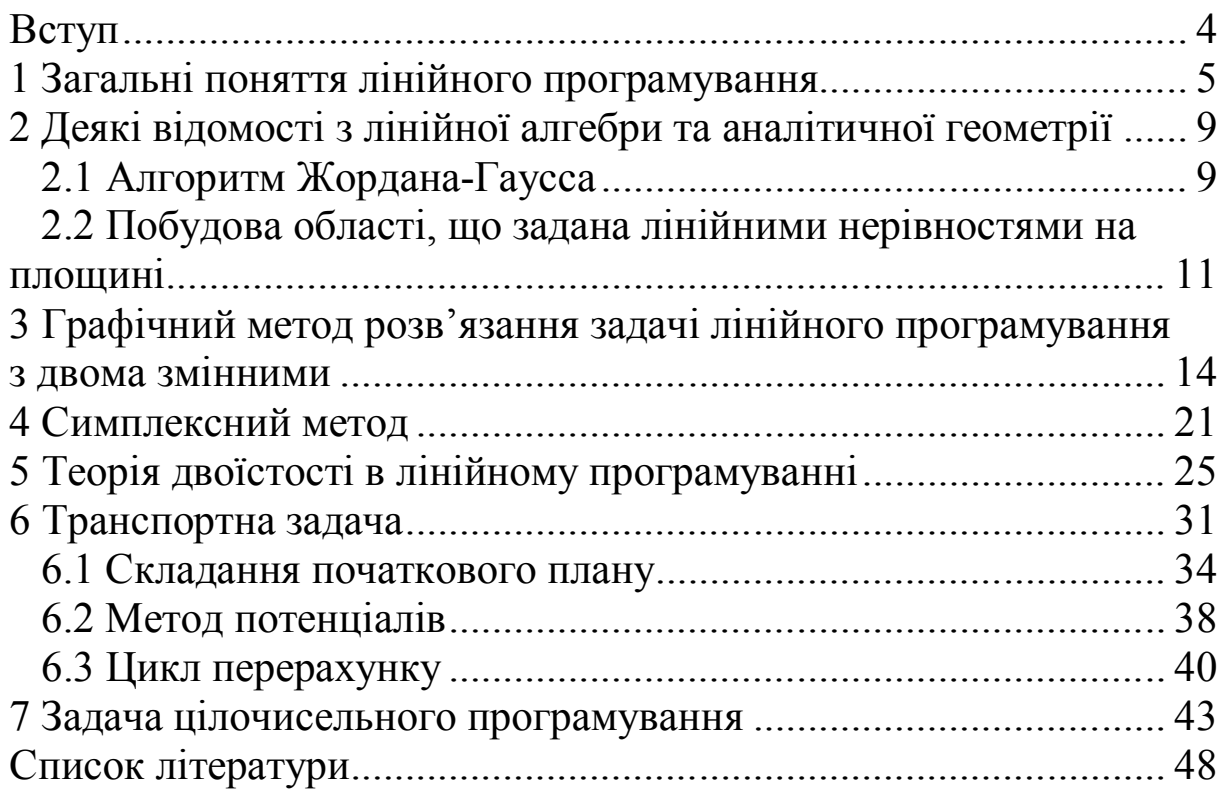

### **ВСТУП**

Експериментальне дослідження різних складних процесів та явищ часто потребує значних витрат або взагалі неможливо. В таких випадках на допомогу приходить моделювання. Моделі можуть бути реалізовані за допомогою деяких фізичних (наприклад, тренажер) або абстрактних (наприклад, математичні вирази) об'єктів. Розглянемо деякі задачі, математичні моделі яких зводяться до оптимізаційних задач.

*Визначення найкращого складу суміші (задача про дієту).*  Відомо склад поживних речовин у різних продуктах харчування. Відома калорійність одиниці кожного виду продукту. Потрібно обрати склад та кількість продуктів так, щоб кожна поживна речовина містилася в них у достатній кількості та сумарна калорійність дієти була мінімальною.

*Задача про оптимальний план випуску продукції.*  Підприємство випускає продукцію заданого асортименту. Затрати даного ресурсу на випуск одного виробу, а також повний обсяг ресурсів є фіксованими. Прибуток з одиниці кожного виду продукції відомий та фіксований. Потрібно скласти такий план випуску продукції, який був би технологічно здійсненним, задовольняв обмеження на випуск кожного виду продукції та приносив би найбільший прибуток.

*Оптимізація міжгалузевих потоків.* Є кілька галузей господарства, кожна з яких виготовляє тільки один вид продукції. Цей вид продукції використовується при виробництві в інших галузях. Потрібно знайти такі об'єми виробництва та такий план випуску кінцевої продукції, при яких загальна вартість кінцевого продукту максимальна.

*Транспортна задача.* У найпростішому варіанті – це задача раціонального перевезення одного виду продукції від виробника до споживача з мінімальними витратами на перевезення.

*Календарне планування.* Це може бути задача про планування змін у бібліотеках, продаж білетів у касах, які розв'язуються методами цілочисельного програмування.

Серед інших видів оптимізаційних задач можна виділити такі класи: управління запасами, масове обслуговування, сітьове планування, комбіновані задачі.

Загальне формулювання *задачі оптимізації* :

знайти таке значення *змінних задачі*, які задовольняють певні *обмеження*, і при цьому *функція* цих змінних набуває екстремального значення.

Якщо функція задачі оптимізації є *лінійною* функцією скінченного числа змінних, а система обмежень має вигляд *лінійних* рівнянь або нерівностей, то задача називається *задачею лінійного програмування (ЗЛП).*

Мета даного конспекту – розглянути основні ЗЛП та методи їх розв'язання. Для закріплення теоретичного матеріалу слід виконати варіанти завдань, що містяться у [5]. Також, у [5] є приклади розв'язання задач, що розглядаються у конспекті лекцій.

# **1 ЗАГАЛЬНІ ПОНЯТТЯ ЛІНІЙНОГО ПРОГРАМУВАННЯ**

*Задачу лінійного програмування (ЗЛП)* в загальному випадку можна сформулювати так: знайти такі значення *змінних*  $X$  =  $(x_{\scriptscriptstyle 1}^{},x_{\scriptscriptstyle 2}^{},...,x_{\scriptscriptstyle n}^{})$ , для яких *цільова функція* 

$$
F = c_1 x_1 + c_2 x_2 + \dots + c_n x_n \tag{1.1}
$$

досягає свого *екстремального* значення на множині точок, які задовольняють *систему обмежень*

$$
\begin{cases}\na_{11}x_1 + a_{12}x_2 + \dots + a_{1n}x_n = b_1 \\
\vdots \\
a_{k-1,1}x_1 + a_{k-1,2}x_2 + \dots + a_{k-1,n}x_n = b_{k-1} \\
a_{k1}x_1 + a_{k2}x_2 + \dots + a_{kn}x_n \ge b_k \\
\dots \\
a_{s-11}x_1 + a_{s-1,2}x_2 + \dots + a_{s-1,n}x_n \ge b_{s-1} \\
a_{s1}x_1 + a_{s2}x_2 + \dots + a_{sn}x_n \le b_s \\
\dots \\
a_{m1}x_1 + a_{m2}x_2 + \dots + a_{mn}x_n \le b_m\n\end{cases} (1.2)
$$

та умову невід'ємності (яка вважається неосновною)

$$
x_1 \ge 0, x_2 \ge 0, \dots, x_r \ge 0 \quad (r \le n). \tag{1.3}
$$

Будь-яку загальну постановку ЗЛП (1.1)-(1.3) можна звести до *канонічної форми,* що дозволяє застосовувати єдиний підхід до розв'язання ЗЛП.

*Канонічною формою* ми будемо називати ЗЛП, в якій

- $\bullet$  цільова функція  $(1.1)$  на min;
- всі змінні невід'ємні;

 всі основні обмеження (1.2) є рівностями з невід'ємними правими частинами.

Математична модель канонічної ЗЛП така:

$$
F = c_1 x_1 + c_2 x_2 + \dots + c_n x_n \to \min; \tag{1.4}
$$

$$
\begin{cases} a_{11}x_1 + a_{12}x_2 + \dots + a_{1n}x_n = b_1 \\ a_{21}x_1 + a_{22}x_2 + \dots + a_{2n}x_n = b_2 \\ \vdots \end{cases} (1.5)
$$

$$
\begin{cases}\n&\cdots \\
a_{m1}x_1 + a_{m2}x_2 + \cdots + a_{mn}x_n = b_m \\
x_1 \ge 0, x_2 \ge 0, \ldots, x_n \ge 0\n\end{cases}
$$
\n(1.6)

де  $a_{ij}$ ,  $b_i$ ,  $c_j$  – задані сталі величини,  $b_i \ge 0$  (*i* = 1,...,*m*).

 $\sim$   $\sim$   $\sim$ 

#### Розглянемо **правила зведення ЗЛП до канонічної форми**.

1 Якщо в ЗЛП необхідно знайти максимум цільової функції  $(1.1)$   $F \rightarrow \text{max}$ , то можна змінити знак цільової функції, та шукати мінімум

$$
-F = -c_1 x_1 - c_2 x_2 - \dots - c_n x_n \to \min.
$$
 (1.7)

2 Якщо система обмежень (1.2) містить нерівності вигляду

$$
a_{k1}x_1 + a_{k2}x_2 + \ldots + a_{kn}x_n \le b_k, \qquad (1.8)
$$

то  $(1.8)$  можна звести до рівняння *додаванням* нової змінної  $\widetilde{x} \ge 0$ у ліву частину (1.8)

$$
a_{k1}x_1 + a_{k2}x_2 + ... + a_{kn}x_n + \tilde{x} = b_k.
$$

У випадку нерівостей вигляду

$$
a_{k1}x_1 + a_{k2}x_2 + \ldots + a_{kn}x_n \ge b_k \tag{1.9}
$$

рівняння можна отримати *відніманням* нової змінної *x*ˆ 0 з лівої частини (1.9)

$$
a_{k1}x_1 + a_{k2}x_2 + \ldots + a_{kn}x_n - \hat{x} = b_k.
$$

В обох випадках у цільову функцію додаткові змінні входять з коефіцієнтом 0.

3 Змінні  $x_i$ , на які не накладено умову невід'ємності, формально замінюються різницею двох додатних змінних

 $x_i = x_i' - x_i'', \text{ are } x_i' \ge 0, x_i'' \ge 0.$ 

**Приклад 1.1.** Зведемо до канонічної форми ЗЛП:

$$
F = 2x_1 + x_2 - 3x_3 - 5x_4 \rightarrow \max.
$$
  

$$
\begin{cases} x_1 + x_2 + 2x_3 - x_4 \le 9; \\ 3x_1 - x_2 + x_3 + 2x_4 = 4; \\ x_1 + 2x_2 - x_3 + x_4 \ge 2; \\ x_1 \ge 0, x_3 \ge 0, x_4 \ge 0. \end{cases}
$$

Перейдемо до задачі на мінімум

$$
-F = -2x_1 - x_2 + 3x_3 + 5x_4 \to \min.
$$

Введемо додаткові змінні  $x_5 \ge 0$ ,  $x_6 \ge 0$ , тоді замість нерівностей одержимо рівняння:

$$
x_1 + x_2 + 2x_3 - x_4 \le 9; \implies x_1 + x_2 + 2x_3 - x_4 + x_5 = 9;
$$
  

$$
x_1 + 2x_2 - x_3 + x_4 \ge 2. \implies x_1 + 2x_2 - x_3 + x_4 - x_6 = 2.
$$

На змінну <sup>2</sup> *x* не накладено умову невід'ємності, зробимо заміну  $x_2 = x_2' - x_2''$  і остаточно одержимо ЗЛП, записану у канонічній формі:

$$
-F = -2x_1 - x_2' + x_2'' + 3x_3 + 5x_4 \rightarrow \min
$$
  
\n
$$
\begin{cases}\nx_1 + x_2' - x_2'' + 2x_3 - x_4 + x_5 = 0; \\
3x_1 - x_2 + x_2'' + x_3 + 2x_4 = 4; \\
x_1 + 2x_2' - 2x_2'' - x_3 + x_4 - x_6 = 2; \\
x_1 \ge 0, x_2' \ge 0, x_2'' \ge 0, x_3 \ge 0, x_4 \ge 0, x_5 \ge 0, x_6 \ge 0.\n\end{cases}
$$

Введемо деякі основні поняття, необхідні для викладання подальшого матеріалу, та сформулюємо основні теореми лінійного програмування стосовно властивостей множини розв'язків ЗЛП.

Будь-які *m* невідомих системи (1.5) називаються *основними* (*базисними*), якщо визначник матриці їх коефіцієнтів відрізняється від 0. Інші *n m* невідомих називаються *неосновними* (*вільними*).

*Базисним (опорним) розв'язком (планом)* називається розв'язок системи, у якому всі вільні невідомі дорівнюють 0.

Розв'язок, який задовольняє систему обмежень (1.5) та умову невід'ємності (1.6), називається *допустимим розв'язком* (*планом*) ЗЛП.

Множина допустимих розв'язків (планів) задачі утворює *область допустимих розв'язків* (ОДР).

Якщо після відкидання однієї з умов допустима область не змінюється, то ця умова називається *зайвою*.

Допустимий розв'язок, при якому цільова функція набуває екстремального значення, називається *оптимальним розв'язком (планом)* задачі.

**Теорема 1.1**. ОДР опукла, якщо вона не порожня. Геометрично ОДР є опуклий многогранник, замкнений або відкритий.

**Теорема 1.2**. Невід'ємні координати кутових точок многогранника розв'язків однозначно відповідають базисним розв'язкам ЗЛП.

**Теорема 1.3**. Цільова функція ЗЛП досягає свого екстремального значення в одній з кутових точок ОДР. Якщо екстремальне значення досягається більш ніж в одній точці, наприклад, у двох кутових точках, то воно буде досягнуто в будьякій лінійній комбінації даних точок (тобто на відрізку, який з'єднує ці точки).

Перед тим, як перейти до розв'язання ЗЛП, нагадаємо деякі відомості з лінійної алгебри та аналітичної геометрії.

### **2 ДЕЯКІ ВІДОМОСТІ З ЛІНІЙНОЇ АЛГЕБРИ ТА АНАЛІТИЧНОЇ ГЕОМЕТРІЇ**

### **2.1 Алгоритм Жордана-Гаусса**

Метод Жордана-Гаусса використовується для розв'язання систем лінійних алгебраічних рівнянь, знаходження оберненої матриці, знаходження координат вектора в заданому базисі. Метод є модифікацією метода Гаусса. Розглянемо суть методу на прикладі.

**Приклад 2.1**. Нехай є система

$$
\begin{cases}\ny_1 = x_1 - 2x_2 + 3x_3 \\
y_2 = -x_1 + x_2 + 2x_3 \\
y_3 = 2x_1 + x_2 - x_3\n\end{cases}
$$
\n(2.1)

За допомогою алгоритму жорданових виключень можна виразити  $x_i$  через  $y_j$ , наприклад,

$$
\begin{cases}\nx_3 = \frac{1}{3}(y_1 - x_1 + 2x_2) \\
y_2 = -x_1 + x_2 + \frac{2}{3}(y_1 - x_1 + 2x_2) \Rightarrow\n\begin{cases}\nx_3 = -\frac{1}{3}x_1 + \frac{2}{3}x_2 + \frac{1}{3}y_1 \\
y_2 = -\frac{5}{3}x_1 + \frac{7}{3}x_2 + \frac{2}{3}y_1 \\
y_3 = 2x_1 + x_2 - \frac{1}{3}(y_1 - x_1 + 2x_2)\n\end{cases}
$$

Можна вважати, що у системі (2.1) змінні  $y_1, y_2, y_3$  були базисними, а  $x_1, x_2, x_3$  – вільні. А після перетворень базисні –  $x_3, y_2, y_3$ , вільні —  $x_1, x_2, y_1$ . Для заміни базисних змінних зручно користуватися формалізованим алгоритмом. Для цього складемо симплекс-таблицю для системи (2.1)

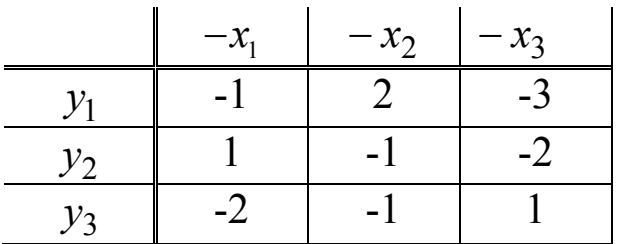

Відмітимо, що для подальшої зручності вільні невідомі беруться з протилежним знаком (це позначено знаком «–» в заголовку стовпчика).

### **Алгоритм Жордана-Гаусса**

1 Обираємо в таблиці *розв'язуючий елемент*  $a_{ij} \neq 0$ *.* Рядок і стовпчик, у яких знаходиться розв'язуючий елемент, теж називаються *розв'язуючими*.

2 Міняємо місцями заголовки розв'язуючих рядка і стовпчика. Заголовки інших рядків і стовпчиків переписуємо без змін.

3 На місці розв'язуючого елемента записуємо 1.

4 Інші елементи розв'язуючого рядка переписуємо без змін.

5 Інші елементи розв'язуючого стовпчика переписуємо з протилежним знаком.

6 Інші елементи таблиці знаходимо за «*правилом прямокутника»*

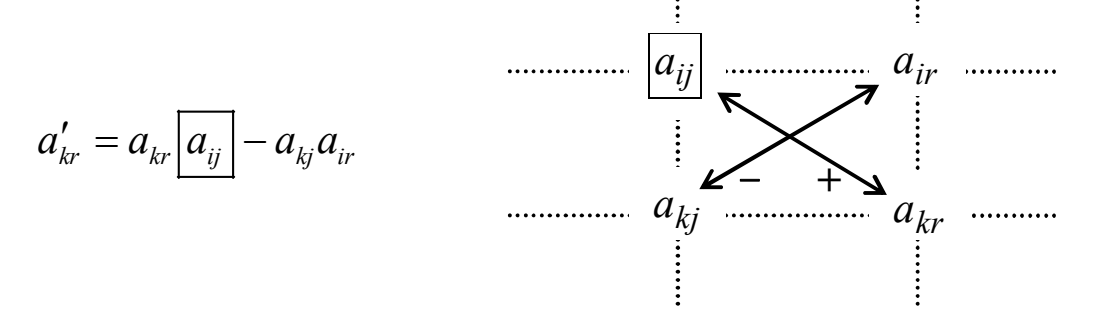

7 Усі елементи отриманої таблиці ділимо на величину розв'язуючого елемента  $a_{ij}$ .

**Приклад 2.2.** Застосуємо до системи (2.1) з прикладу 2.1 алгоритм Жордана-Гаусса, запишемо симплекс-таблицю.

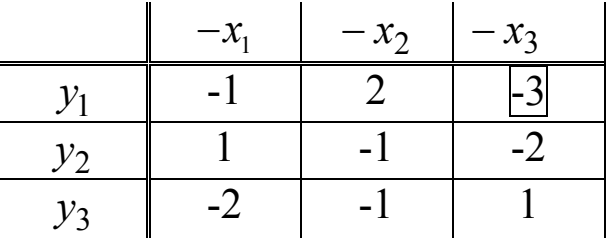

Поміняємо, як і у прикладі 2.1,  $x_3$  та  $y_1$  місцями. Отже,  $a_{13} = -3 \ne 0$  розв'язуючий елемент (тут та далі розв'язуючий елемент позначено прямокутником). В результаті перетворень алгоритму маємо нову симплекс-таблицю

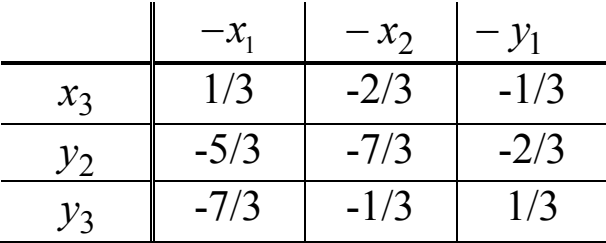

Повернемося до запису у вигляді системи та порівняємо з відповіддю прикладу 2.1.

$$
\begin{cases}\nx_3 = -\frac{1}{3}x_1 + \frac{2}{3}x_2 + \frac{1}{3}y_1 \\
y_2 = -\frac{5}{3}x_1 + \frac{7}{3}x_2 + \frac{2}{3}y_1.\n\end{cases}
$$
 Бачимо, що відповіді однакові.  
\n
$$
\begin{cases}\ny_3 = \frac{7}{3}x_1 + \frac{1}{3}x_2 - \frac{1}{3}y_1\n\end{cases}
$$

### **2.2 Побудова області, що задана лінійними нерівностями на площині**

 Лінійна рівність з двома змінними визначає пряму на площині.

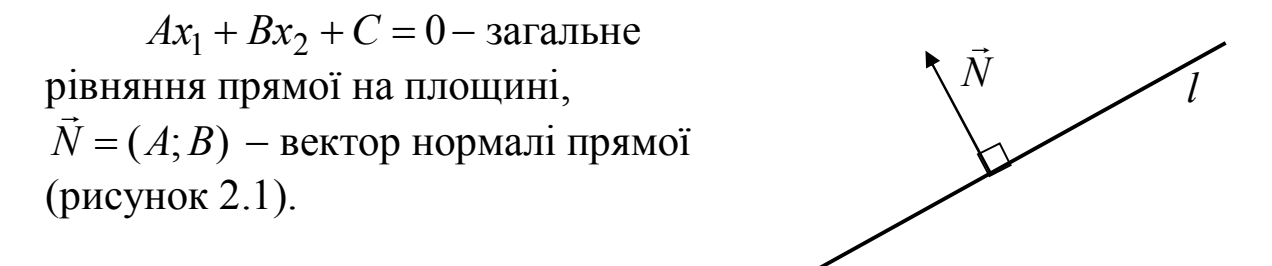

Рисунок 2.1

**Приклад 2.3**. Побудуємо пряму 5*x* 3*y* 15. Для цього достатньо визначити дві точки, через які вона проходить.

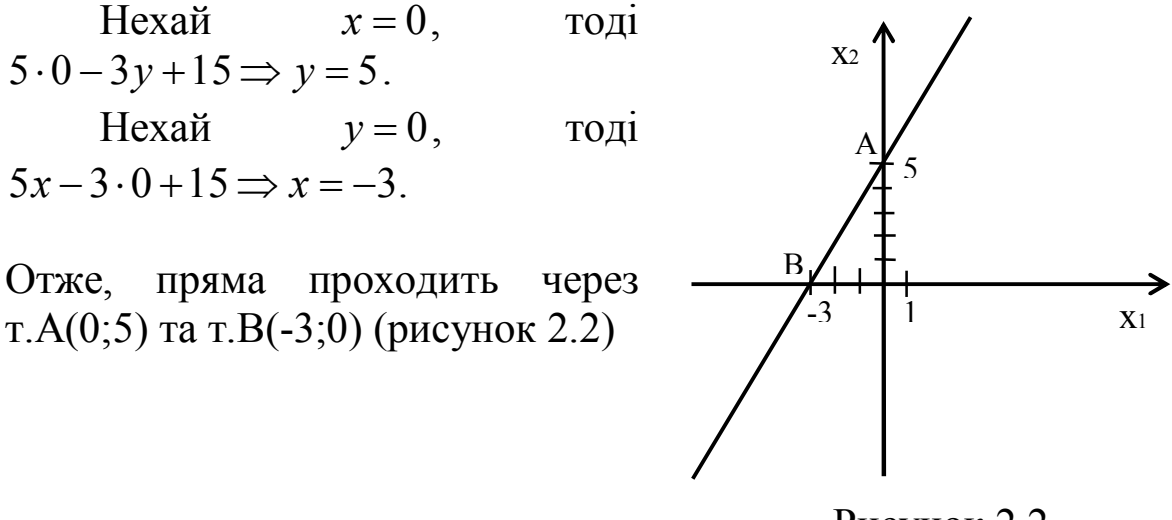

Рисунок 2.2

 Лінійна нерівність з двома змінними визначає півплощину.  $Ax_1 + Bx_2 \le C$  (2.2)

має безпосередню геометричну інтерпретацію: всі точки, які задовольняють нерівність (2.2) лежать на прямій  $Ax_1 + Bx_2 = C$  та в одній з двох напівплощин, на які ця пряма ділить площину.

Для того, щоб обрати потрібну напівплощину, потрібно підставити координати точки будь-якої напівплощини у нерівність (2.2), якщо нерівність буде правильна, то вся напівплощина, якій належить точка, задовольняє нерівність (2.2). Домовимося штрихувати ту напівплощину, яка нам не потрібна.

Якщо заштрихувати всі напівплощини, які не задовольняють систему нерівностей, то частина площини, яка залишиться наприкінці *незаштрихованою,* і є шуканою областю*.*

**Приклад 2.4.** Побудуємо графічний розв'язок нерівності  $2x_1 - 3x_2 \leq 6$ .

Побудуємо пряму  $2x_1 - 3x_2 = 6$  (точки А(0;3), В(-2;0) – точки перетину прямої з осями координат).

Візьмемо довільну точку, яка не належить прямій, наприклад О(0;0). Перевіримо, чи задовольняють її координати нерівність:  $2 \cdot 0 - 3 \cdot 0 \le 6$  - правильно. Отже, штрихуємо ту напівплощину, яка не містить точку О (не потрібну напівплощину). Графічне зображення нерівності дано на рисунку 2.3.

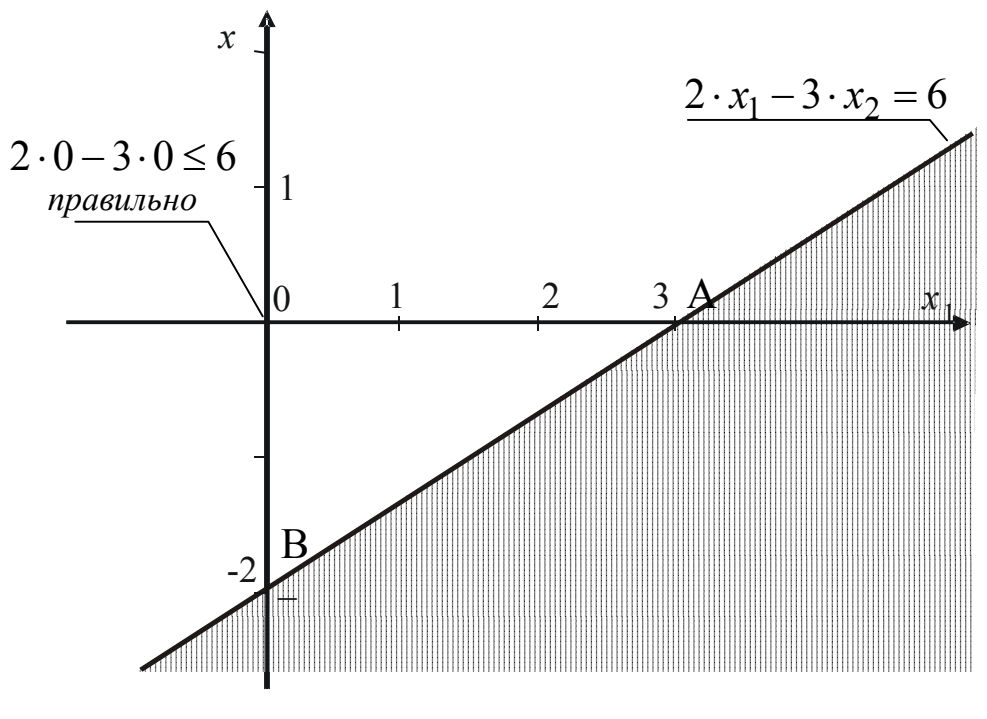

Рисунок 2.3

**Приклад 2.5.** На рисунках 2.4-2.7 наведені приклади областей, які визначаються системою лінійних нерівностей на площині.

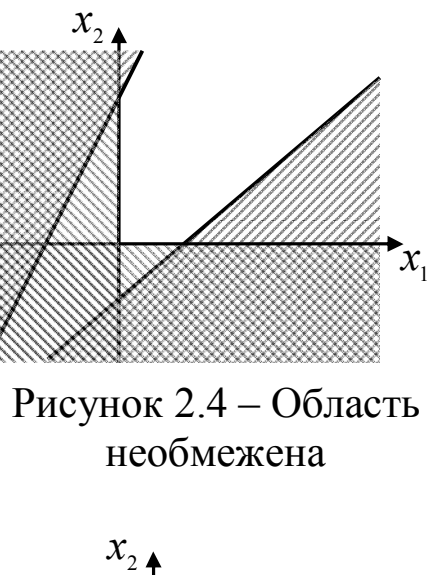

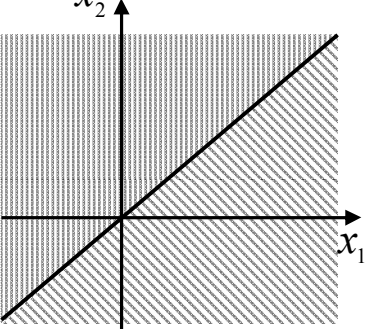

Рисунок 2.6 – Область пряма

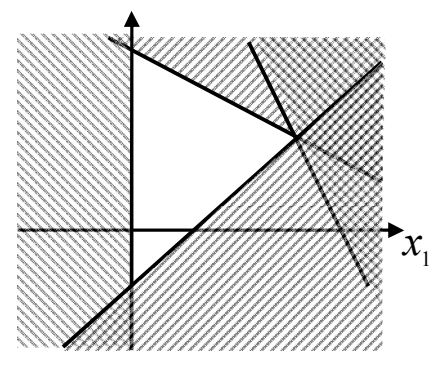

Рисунок 2.5 – Область багатокутник. Є зайва умова

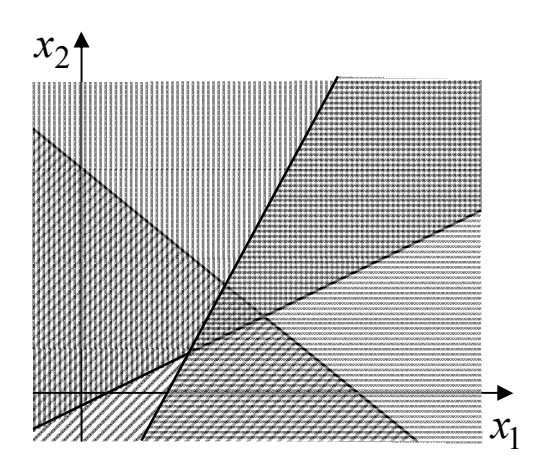

Рисунок 2.7 – Область пуста множина

## **3 ГРАФІЧНИЙ МЕТОД РОЗВ'ЯЗАННЯ ЗАДАЧІ ЛІНІЙНОГО ПРОГРАМУВАННЯ З ДВОМА ЗМІННИМИ**

Геометрично можна розв'язувати лише ЗЛП з двома змінними

$$
F = c_1 x_1 + c_2 x_2 \rightarrow \min
$$
\n
$$
\begin{cases}\na_{11}x_1 + a_{12}x_2 \le b_1 \\
\dots \\
a_{k1}x_1 + a_{k2}x_2 \ge b_k\n\end{cases}
$$
\n(3.1)

$$
\begin{cases}\n&\cdots \\
a_{m1}x_1 + a_{m2}x_2 = b_m \\
x_1 \ge 0, x_2 \ge 0\n\end{cases}
$$
\n(3.3)

 $\ddotsc$ 

Кожна нерівність системи обмежень (3.2) визначає напівплощину. Якщо заштрихувати всі напівплощини, які не задовольняють нерівності (3.2), то ми отримаємо многокутник, що задовольняє системі обмежень задачі. Внаслідок умови невід'ємності (3.3) *область допустимих розв'язків* завжди розташовано *у першій чверті*.

Цільова функція геометрично відображається за допомогою ліній рівня.

*Лінія рівня* це лінія, на якій функція зберігає стале значення. Для лінійної цільової функції цє *пряма*

$$
c_1x_1+c_2x_2=F.
$$

Сімейство таких прямих має спільний вектор нормалі  $N = (c_1, c_2)$  $\overline{a}$ , тобто усі прямі сімейства є паралельними одна одній. Якщо така пряма проходить через початок координат  $(c_1x_1 + c_2x_2 = 0)$ , то значення цільової функції в її точках  $F = 0$ .

Зсув лінії рівня паралельно *у напрямку* вектора *N*  $\rightarrow$ *збільшує* значення цільової функції. Зсув лінії рівня *у напрямку*, *протилежному* вектору *N* , *зменшує* значення цільової функції. (рисунок 3.1).

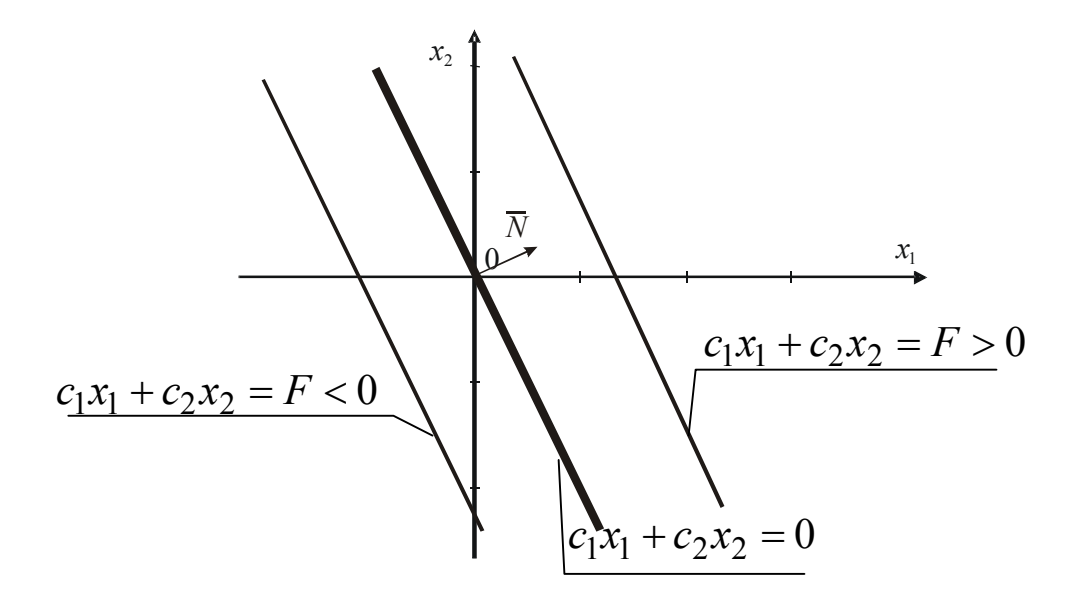

Рисунок 3.1

Для знаходження *найбільшого* значення цільової функції в області допустимих розв'язків треба побудувати лінію рівня цільової функції так, щоб вона мала *хоча б одну спільну точку з допустимою областю* та знаходилася *якомога далі у напрямку вектора* нормалі *N* .

Для знаходження *найменшого* значення цільової функції в області допустимих розв'язків треба побудувати лінію рівня цільової функції так, щоб вона мала *хоча б одну спільну точку з допустимою областю* та знаходилася *якомога далі у напрямку, протилежному вектору* нормалі *N* .

### **Зауваження**

1) ЗЛП не має розв'язків, якщо не існує многокутника допустимих розв'язків (рисунок 2.7). Система обмежень ЗЛП не має області невід'ємних розв'язків;

2) лінія рівня цільової функції перетинає область допустимих розв'язків, не торкаючись її в жодній кутовій точці (це можливо, коли область необмежена, наприклад, як на рисунку 2.4).

**Приклад 3.1.** Розв'яжемо ЗЛП

$$
F = x_1 + 3x_2 \rightarrow \min
$$
  
\n
$$
\begin{cases}\nx_1 + 2x_2 \le 12 \\
x_1 \le 8 \\
x_1 + x_2 \ge 3\n\end{cases}
$$
  
\n
$$
x_1 \ge 0, x_2 \ge 0
$$

графічним методом.

Спочатку будуємо, як показано у прикладі 2.3, область допустимих розв'язків (рисунок 3.2). Незаштрихована область многокутник ABCDE - область допустимих розв'язків.

Тепер розглянемо поведінку цільової функції  $F = x_1 + 3x_2$ . Вектор нормалі  $N = (1,3)$ .

Далі, щоб спростити сприйняття побудови, штриховку області недопустимих розв'язків на рисунку 3.3 вилучено, межу області допустимих розв'язків позначено штрих-пунктиром.

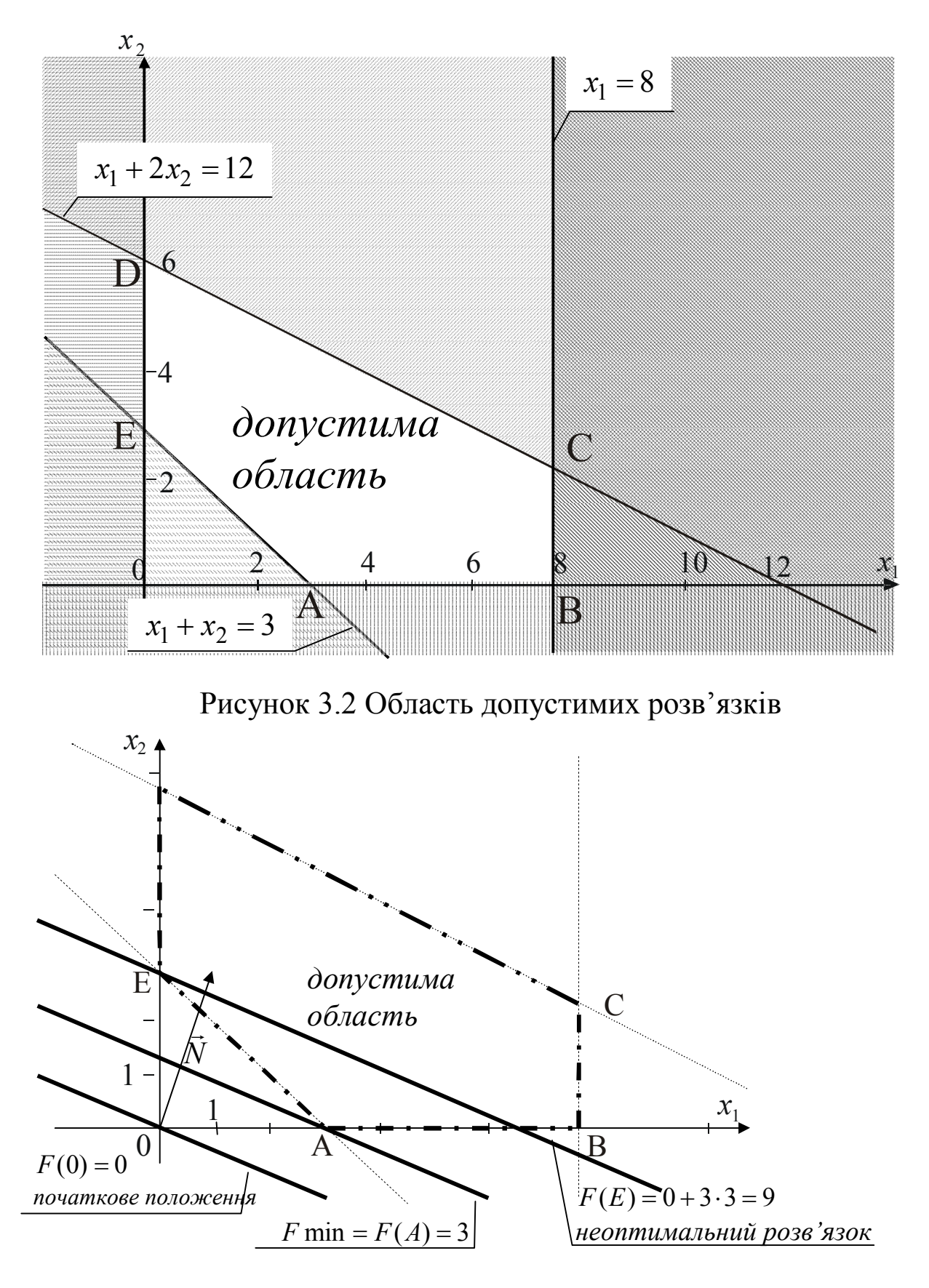

Рисунок 3.3

Будуємо на рисунку 3.3 початкове положення цільової функції *F*(*O*) 0 (перпендикулярно вектору *N* , через початок координат). Лінія рівня *F*(*O*) 0 не має спільних точок з допустимою областю. Отже, для знаходження мінімального значення цільової функції зсуваємо лінію рівня у напрямку вектора *N* до першої точки допустимої області, це точка А. Отже,  $F_{\text{min}} = F(A).$ <sup>1</sup>

Точка А – це точка перетину прямої АЕ з віссю ОХ. Тому

$$
\begin{cases} x_1 + x_2 = 3 \\ x_2 = 0 \end{cases} \Rightarrow x_1 = 3 \Rightarrow A(3;0) \Rightarrow \underline{F_{\min}} = F(A) = 3 + 3 \cdot 0 = 3.
$$

**Приклад 3.2.** В рамках системи обмежень прикладу 3.1 розв'яжемо задачу на максимум

$$
F = x_1 + 3x_2 \rightarrow \max
$$
  
\n
$$
\begin{cases}\nx_1 + 2x_2 \le 12 \\
x_1 \le 8 \\
x_1 + x_2 \ge 3\n\end{cases}
$$
  
\n
$$
x_1 \ge 0, x_2 \ge 0
$$

графічним способом. Позначимо на рисунку 3.4 штрих-пунктиром межу області допустимих розв'язків з прикладу 3.1 (рисунок 3.2, многокутник ABCDE).

Лінію рівня з початкового положення зсуваємо в напрямку вектора *N* до найдальшої точки допустимої області, це точка D.

 $\overline{a}$ 

<sup>1</sup>У початковому положенні цільова функція набуває меншого значення  $F(O) = 0 < F_{min} = F(A) = 3$ , але розв'язок в точці  $O(0,0)$  не є допустимим. Якщо ж зсувати лінію рівня далі у напрямку вектора *N* , то значення цільової функції збільшуватимуться, наприклад, точка Е належить області допустимих розв'язків, отже, розв'язок допустимий, але не оптимальний:  $F(E)=0+3.3=9>F_{\text{min}}=3$ .

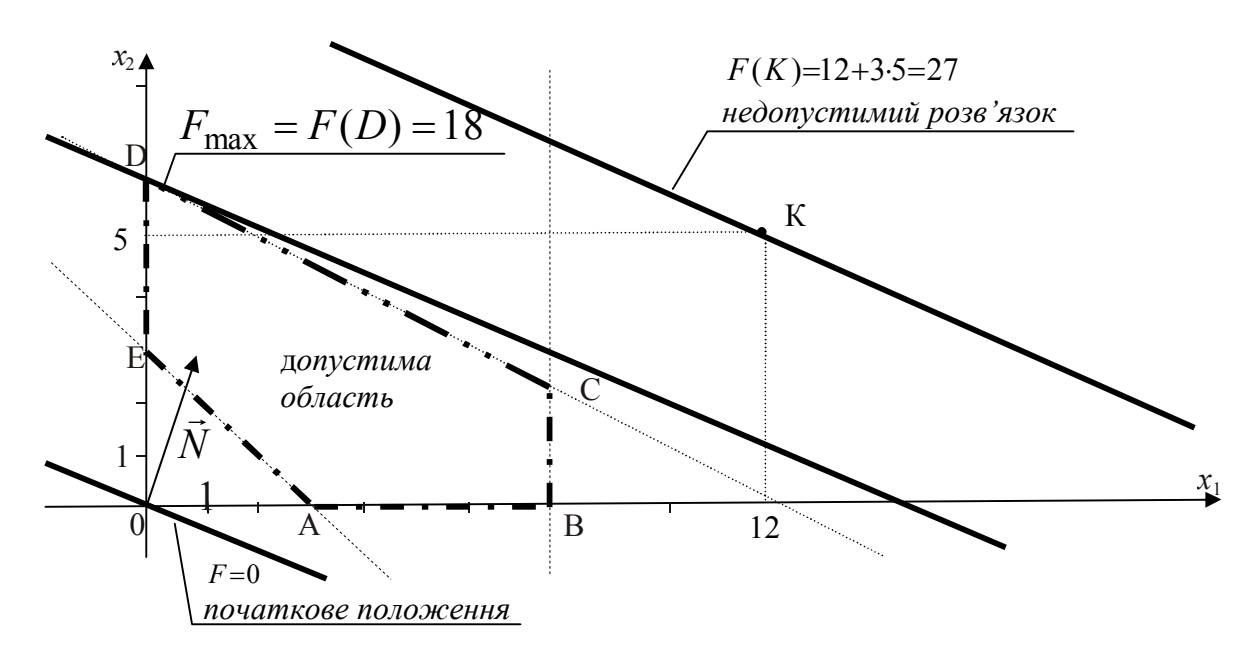

Рисунок 3.4

Отже,  $F_{\text{max}} = F(D)$ .<sup>1</sup> Точка D – це точка перетину осі ОY та прямої DC. Тому

$$
\begin{aligned} \n\int x_1 &= 0\\ \n\int x_1 + 2x_2 &= 12 \implies 2x_2 = 12 \implies x_2 = 6 \implies D(0;6) \implies\\ \n\implies F_{\text{max}} &= F(D) = 0 + 3 \cdot 6 = 18. \n\end{aligned}
$$

**Зауваження.** Оптимальна точка є кутовою точкою області. Точка А у прикладі 1.3 не є відносним мінімумом цільової функції, так, як і точка D у прикладі 1.4 не є відносним максимумом цільової функції. Лінійна функція зовсім не має відносних екстремумів. Саме тому точки А та D не можуть бути знайдені методами диференціального числення.

Всі ЗЛП з двома змінними можна розв'язати за допомогою графічного методу, який пояснено на прикладах 1.3, 1.4.

**Приклад 3.3.** Розглянемо у допустимій області з прикладу 3.1 цільову функцію  $F = x_1 + 2x_2 \rightarrow \text{max}$  (рисунок 3.5). Максимальне

 $\overline{a}$ 

<sup>1</sup> Зсув лінії рівня далі у напрямку вектора *N*  $\overline{a}$ за межі допустимої області приводить до більших значень цільової функції, наприклад,  $F(K) = 12 + 3 \cdot 5 = 27 > F_{\text{max}} = 18$ , але розв'язок в точці К не оптимальний, оскільки точка К не належить допустимій області.

значення цільової функції досягається не тільки в кутових точках C та D, а й на всьому відрізку CD.

Отже, для знаходження максимального значення цільової функції можна взяти координати будь-якої точки відрізка CD, наприклад, точки С.

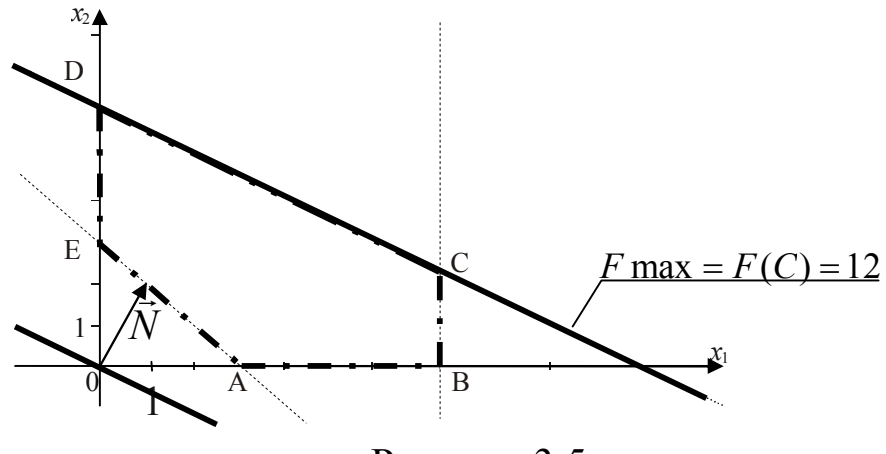

Рисунок 3.5

Точка С – це точка перетину прямої ВС та прямої DC. Тому

$$
\begin{aligned}\n\int x_1 &= 8\\ \nx_1 + 2x_2 &= 12 \implies 8 + 2x_2 = 12 \implies 2x_2 = 4 \implies x_2 = 2 \implies C(8;2) \implies \\
\implies F_{\text{max}} &= F(C) = 8 + 2 \cdot 2 = 12.\n\end{aligned}
$$

Приклад 3.3 ілюструє на площині другу частину твердження теореми 1.3. Також ця теорема говорить, що оптимальний план можна знайти, перебираючи кути допустимої області. Але це може виявитися досить складною задачею, якщо система обмежень буде складатися з багатьох обмежень. Тому потрібен оптимальний алгоритм, у якому кути з найгіршими значеннями цільової функції будуть виключені з розрахунків. Саме такий алгоритм буде розглянуто у наступному розділі.

## **4 СИМПЛЕКСНИЙ МЕТОД**

*Симплексний метод (симплекс-метод)* розв'язання ЗЛП, або метод *послідовного поліпшення плану*, запропоновано І.Данцингом у 1939р. Процедура обчислень симплекс-методом гарантує «поліпшення» значень цільової функції в кожній наступній вершині ОДР у порівнянні з попередньою. Цей метод також виділяє випадки, коли знайдена «найкраща» вершина з оптимальним значенням цільової функції або коли цільова функція необмежена у допустимій області. Симплексний метод на відміну від графічного методу є універсальним методом розв'язання ЗЛП.

Особливостями симплексного методу є

 перебір кутів ОДР йде направлено, наприклад, так щоб значення цільової функції зменшувалося;

 перехід йде до сусідньої точки, тому достатньо змінити лише одну базисну змінну;

 за скінченну кількість кроків можна знайти оптимальний план або з'ясувати, що ЗЛП не має розв'язку.

Застосування симплексного методу розпадається на три етапи:

1) записати ЗЛП у канонічному вигляді (1.4)-(1.6), обрати базисні змінні та виразити їх через вільні. Скласти *симплекстаблицю*;

2) знайти допустимий базисний розв'язок системи обмежень;

3) перейти до оптимального розв'язку.

 Базисний розв'язок є *допустимим*, якщо у симплекс таблиці у стовпчику вільних коефіцієнтів всі числа *додатні* (які відповідають значенням базисних змінних). Розглянемо **правила отримання допустимого базисного розв'язку (плану)**

**1 крок.** Обираємо розв'язуючий елемент:

а) *в рядку з від'ємним вільним коефіцієнтом обираємо від'ємний коефіцієнт при вільних змінних* – він визначає розв'язуючий стовпчик;

б) складаємо *невід'ємні відношення* елементів *останнього стовпчика до* відповідних елементів *розв'язуючого стовпчика* та обираємо серед них *найменше* – це визначає розв'язуючий рядок.

**2 крок.** Виконуємо алгоритм Жордана-Гауса з обраним розв'язуючим елементом.

Повторюємо кроки, доки базисний розв'язок не стане допустимим.

**Зауваження.** Якщо *у рядку з від'ємним вільним коефіцієнтом*  більше *немає від'ємних елементів,* то *система обмежень несумісна* і ЗЛП не має розв'язку.

 Базисний розв'язок є *оптимальним* в задачі на *мінімум<sup>1</sup>* , якщо в симплекс-таблиці в рядку *F* коефіцієнти при вільних змінних *недодатні*. **Правила отримання оптимального базисного розв'язку (плану)** такі:

**1 крок.** Обираємо розв'язуючий елемент таким чином:

а) *в рядку F* обираємо *найбільший за абсолютною величиною додатній коефіцієнт при вільних змінних* – він визначає розв'язуючий стовпчик;

б) складаємо *невід'ємні відношення* елементів *останнього стовпчика до* відповідних елементів *розв'язуючого стовпчика* та обираємо серед них *найменше* – це визначає розв'язуючий рядок.

**2 крок.** Виконуємо алгоритм Жордана-Гауса з обраним розв'язуючим елементом.

Повторюємо кроки, доки базисний розв'язок не стане оптимальним.

#### **Зауваження**:

 $\overline{a}$ 

1) якщо при виборі розв'язуючого рядка *не існує невід'ємних елементів у вибраному розв'язуючому стовпчику* і, як наслідок, неможливо скласти невід'ємні відношення елементів останнього стовпчика до відповідних елементів розв'язуючого стовпчика, це означає, що така ЗЛП *не має оптимального розв'язку* (область допустимих розв'язків і цільова функція на ній *необмежені*);

2) оптимальний розв'язок не досягається, хоча при переході немає перешкод (*зациклення*). В цьому випадку потрібно ще раз розглянути таблицю, з якої почався цикл і обрати інший розв'язуючий стовпчик.

<sup>1</sup> Якщо розв'язується задача на *максимум* цільової функції, то можна не переходити до задачі на мінімум, а змінити критерій оптимальності: *в рядку F коефіцієнти при вільних змінних невід'ємні*. Також змінюється правило вибору розв'язуючого стовпчика: *в рядку F обираємо найбільший за абсолютною величиною від'ємний елемент*. Інші кроки алгоритму залишаються незмінними.

**Приклад 4.1.** Розв'яжемо симплексним методом задачу з прикладу 3.2.

$$
F = x_1 + 3x_2 \rightarrow \max
$$
  
\n
$$
\begin{cases}\nx_1 + 2x_2 \le 12 \\
x_1 \le 8 \\
x_1 + x_2 \ge 3 \\
x_1 \ge 0, x_2 \ge 0\n\end{cases}
$$

Приведемо систему обмежень до канонічного вигляду (для всіх змінних виконується умова невід'ємності) та виразимо базисні змінні  $x_3, x_4, x_5$  через вільні  $x_1, x_2$ 

$$
\begin{cases}\nx_1 + 2x_2 + x_3 = 12 \\
x_1 + x_4 = 8 \\
x_1 + x_2 - x_5 = 3\n\end{cases} \implies\n\begin{cases}\nx_3 = -x_1 - 2x_2 + 12; \\
x_4 = -x_1 + 8; \\
x_5 = x_1 + x_2 - 3.\n\end{cases}
$$
\n
$$
x_1 \ge 0, x_2 \ge 0, x_3 \ge 0, x_4 \ge 0, x_5 \ge 0
$$
\n
$$
x_1 \ge 0, x_2 \ge 0, x_3 \ge 0, x_4 \ge 0, x_5 \ge 0
$$

Заносимо коефіцієнти у симплекс-таблицю

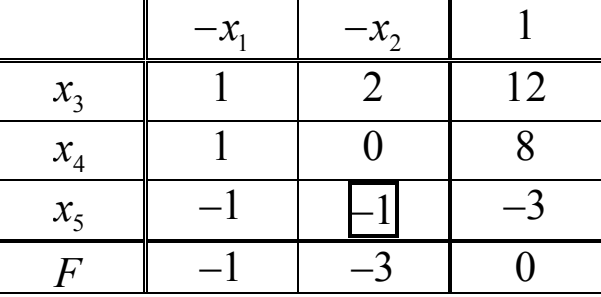

Ми маємо від'ємний вільний коефіцієнт, тобто базисний розв'язок не є допустимим. Розглянемо рядок <sup>5</sup> *x* і оберемо в ньому від'ємний коефіцієнт, наприклад, при  $x_2$ , тобто стовпчик  $x_2$  буде розв'язуючим. Знайдемо  $\min\left\{\frac{12}{2}, \frac{8}{2}, \frac{-3}{1}\right\} = \min\{6; \infty; 3\} = 3$ ,  $2^{\prime}0^{\prime} -1$  $\left[12, 8, -3\right]$  $\left\{\frac{12}{2}, \frac{6}{2}, \frac{3}{1}\right\}$  = min {6,  $\infty$ , 3} = 3  $\left(2\right)$   $\left(0\right)$   $-1$ , тобто рядок *х<sub>s</sub>* буде розв'язуючим. Виконавши алгоритм Жордана-Гауса, отримуємо таблицю

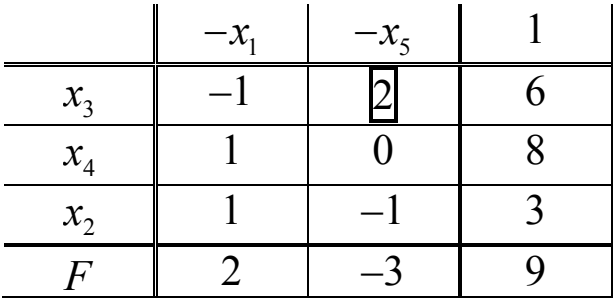

Тепер у стовпчику вільних коефіцієнтів усі елементи додатні, тобто ми отримали допустимий базисний розв'язок  $x_1 = x_2 = 0$ ,  $x_3 = 6$ ,  $x_4 = 8$ ,  $x_2 = 3$   $F = 9$ . Далі переходимо до звичайного алгоритму симплекс-методу. Критерій оптимальності задачі на максимум не виконаний (–3 – від'ємне). Обираємо розв'язуючий стовпчик <sup>5</sup> *x* (інших від'ємних елементів у рядку *F* немає), знаходимо  $\min \left\{ \frac{6}{2}, \frac{8}{2} \right\} = \min \left\{ 3; \infty \right\} = 3$ ,  $2^{\degree}0$  J  $\left\{\frac{6}{2}, \frac{8}{2}\right\}$  = min {3;  $\infty$ } = 3  $\left\{\frac{\infty}{2}, \frac{\infty}{0}\right\}$  = min {3;  $\infty$ } = 3, тобто розв'язуючий рядок

3 *x* . Виконавши ще раз алгоритм Жордана-Гауса, маємо таблицю

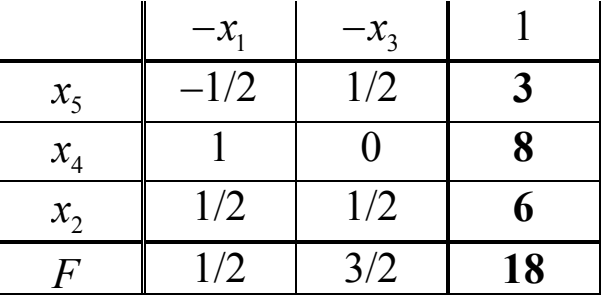

Відповідний базисний розв'язок  $x_1 = x_3 = 0$ ,  $x_5 = 3$ ,  $x_4 = 8$ ,  $x_2 = 6$  є допустимим і оптимальним, тобто розв'язок задачі  $max F = F(0;6) = 18$ .

Відмітимо, що під час переходу від одного базисного розв'язку до іншого значення цільової функції тільки збільшувалося, тобто ми поступово наближалися до максимуму.

Порівняємо процес розв'язання задачі симплекс-методом з геометричним розв'язанням. Вихідний базисний розв'язок  $x_1 = x_2 = 0$  відповідає точці О області допустимих розв'язків (рисунок 3.5). Наступний розв'язок  $x_1 = 0$ ,  $x_2 = 3 -$  це вершина Е п'ятикутника. Далі ми отримуємо вершину D(0;6) – це оптимальний розв'язок. Увесь час ми переходимо від однієї

24

вершини многокутника до сусідньої, розташованої у напрямку найбільшого зростання цільової функції.

## **5 ТЕОРІЯ ДВОЇСТОСТІ В ЛІНІЙНОМУ ПРОГРАМУВАННІ**

Кожній ЗЛП відповідає інша ЗЛП, яку називають *двоїстою*. При цьому задача, що розглядається, називається *прямою* задачею. Сформулюємо **правила побудови двоїстих задач.**

1 В прямій задачі обмеження-нерівності записують " ≤ ", в двоїстій  $-$  " $\ge$ ".

2 Цільова функція прямої задачі задається на максимум, а двоїстої – на мінімум.

3 Кожному обмеженню прямої задачі відповідає невідома  $y_i, i = 1,...,m$  в двоїстій задачі.

4 Кожній невідомій  $x_k$ ,  $k = 1,...,n$  прямої задачі відповідає обмеження двоїстої.

5 Кожному *і*-му обмеженню-нерівності прямої задачі відповідає умова невід'ємності змінної двоїстої задачі  $(y_i \ge 0)$ , а рівності — змінна  $y_i$  без обмежень на знак.

6 Кожній невід'ємній змінній  $(x_k \ge 0)$  відповідає *k*-те обмеження-нерівність, а змінній вільного знаку – рівність.

7 Матриці систем обмежень прямої та двоїстої задач взаємно транспоновані

11  $u_{12}$  ...  $u_{1n}$ 21  $u_{22}$  ...  $u_{2n}$ 1  $u_{m2}$ ... ... ... ... ... ... ... *n n*  $m_1$   $u_{m_2}$   $\ldots$   $u_{mn}$  $a_{11}$   $a_{12}$  ...  $a_{1n}$  $a_{21}$   $a_{22}$  ...  $a_{2n}$ *A*  $a_{m1}$   $a_{m2}$  ...  $a_{m2}$  $\left(\begin{array}{cccc} a_{11} & a_{12} & \dots & a_{1n} \\ a_{11} & a_{12} & \dots & a_{1n} \end{array}\right)$  $=$  $\begin{pmatrix} a_{m1} & a_{m2} & \dots & a_{mn} \end{pmatrix}$ , 11  $u_{21}$  ...  $u_{m1}$ 12  $u_{22}$  ...  $u_{m2}$  $n \mathbf{u}_{2n}$ ... ... ... ... ... ... ... *m*  $T_{\text{m}}$   $\begin{bmatrix} u_{12} & u_{22} & \dots & u_{m} \end{bmatrix}$  $n \quad u_{2n} \quad \dots \quad u_{mn}$  $a_{11}$   $a_{21}$  ...  $a_{m2}$  $a_{12}$   $a_{22}$  ...  $a_{m}$ *A*  $a_{1n}$   $a_{2n}$  ...  $a_{nn}$  $\left(\begin{array}{cccc} a_{11} & a_{21} & \dots & a_{m1} \\ a_{m1} & a_{m2} & a_{m2} & a_{m3} \end{array}\right)$  $=$  $\begin{pmatrix} a_{1n} & a_{2n} & \dots & a_{mn} \end{pmatrix}$ .

Вільні члени обмежень прямої задачі є коефіцієнтами при відповідних змінних двоїстої задачі і навпаки.

**Зауваження**. Співвідношення двоїстості взаємне, тобто задача двоїста до двоїстої збігається з прямою.

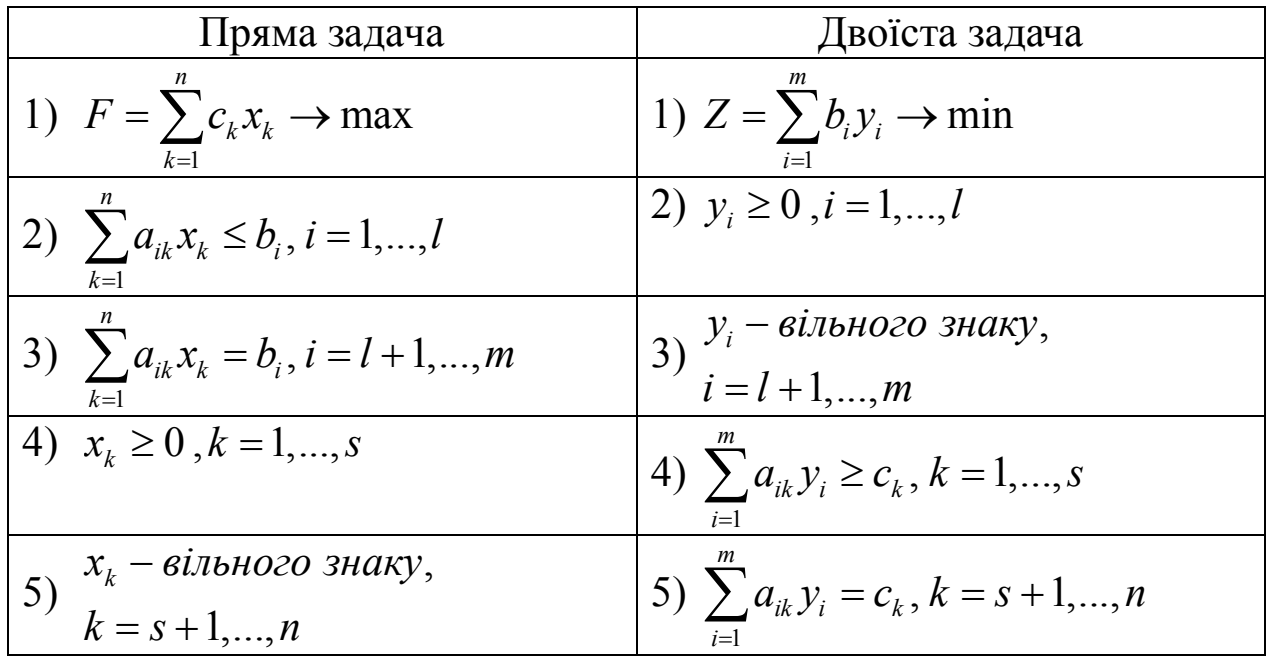

**Приклад 5.1.** Записати задачу, двоїсту до заданої, та двоїсту до двоїстої.

$$
F = 3x_1 + x_2 \to \max
$$
  
\n
$$
\begin{cases}\n2x_1 - x_2 \le 2 \\
3x_1 + 4x_2 = 7 \\
x_1 \ge 0, x_2 \ge 0\n\end{cases}
$$

1) Цільова функція прямої задачі задається на максимум, тому двоїстої – на мінімум.

2) У прямій задачі одне обмеження-нерівність і одне – рівність та дві невід'ємні невідомі  $x_1, x_2$ , тому в двоїстій задачі – одна невід'ємна невідома  $y_1$ , а друга  $y_2$  — вільного знаку та два обмеження-нерівності.

3) Матриці систем обмежень прямої та двоїстої задач мають вигляд

$$
A = \begin{pmatrix} 2 & -1 \\ 3 & 4 \end{pmatrix}, \quad A^T = \begin{pmatrix} 2 & 3 \\ -1 & 4 \end{pmatrix}
$$

4) Вільні члени обмежень прямої задачі 2  $\begin{pmatrix} 2 \\ 7 \end{pmatrix}$  є коефіцієнтами при відповідних змінних в цільовій функції двоїстої задачі,

коефіцієнти цільової функції прямої задачі (3 1) є вільними членами системи обмежень двоїстої задачі.

Отримали таку двоїсту задачу:

$$
Z = 2y_1 + 7y_2 \rightarrow \min
$$
  
\n
$$
\begin{cases}\n2y_1 + 3y_2 \ge 3 \\
-y_1 + 4y_2 \ge 1 \\
y_1 \ge 0\n\end{cases}
$$

Щоб побудувати двоїсту до цієї задачі, запишемо її у вигляді

.

.

.

$$
-Z = -2y_1 - 7y_2 \rightarrow \max
$$
  

$$
\begin{cases} -2y_1 - 3y_2 \le -3 \\ y_1 - 4y_2 \le -1 \\ y_1 \ge 0 \end{cases}
$$

та ще раз використаємо правила переходу до двоїстої задачі, отримаємо задачу

$$
G = -3z_1 - z_2 \rightarrow \min
$$
  
\n
$$
\begin{cases}\n-2z_1 + z_2 \ge -2 \\
-3z_1 - 4z_2 = -7 \\
z_1 \ge 0, z_2 \ge 0\n\end{cases}
$$

Легко побачити, що ця, двоїста до двоїстої, задача збігається з прямою, що ілюструє справедливість зауваження.

**Приклад 5.2.** Знайдемо розв'язок задачі, двоїстої до заданої в прикладі 3.2 симплекс-методом.

$$
F = x_1 + 3x_2 \rightarrow \max
$$
  
\n
$$
\begin{cases}\nx_1 + 2x_2 \le 12 \\
x_1 \le 8 \\
x_1 + x_2 \ge 3 \\
x_1 \ge 0, x_2 \ge 0\n\end{cases}
$$

Двоїста задача має вигляд

$$
Z = 12y_1 + 8y_2 - 3y_3 \rightarrow \min
$$
  
\n
$$
\begin{cases}\ny_1 + y_2 - y_3 \ge 1; \\
2y_1 - y_3 \ge 3; \\
y_1 \ge 0, y_2 \ge 0, y_3 \ge 0\n\end{cases}
$$

Запишемо двоїсту задачу у канонічній формі та виразимо базисні змінні

$$
Z = 12y_1 + 8y_2 - 3y_3 \rightarrow \min
$$
  
\n
$$
\begin{aligned}\nZ &= 12y_1 + 8y_2 - 3y_3 \rightarrow \min \\
y_1 + y_2 - y_3 - y_4 &= 1; \\
2y_1 - y_3 - y_5 &= 3; \\
y_1 \ge 0, y_2 \ge 0, y_3 \ge 0, y_4 \ge 0, y_5 \ge 0\n\end{aligned}
$$
\n
$$
\begin{aligned}\nZ &= 12y_1 + 8y_2 - 3y_3 \rightarrow \min \\
y_4 &= y_1 + y_2 - y_3 - 1; \\
y_5 &= 2y_1 - y_3 - 3; \\
y_1 &\ge 0, y_2 \ge 0, y_3 \ge 0, y_4 \ge 0, y_5 \ge 0\n\end{aligned}
$$

Складемо симплекс-таблицю двоїстої задачі

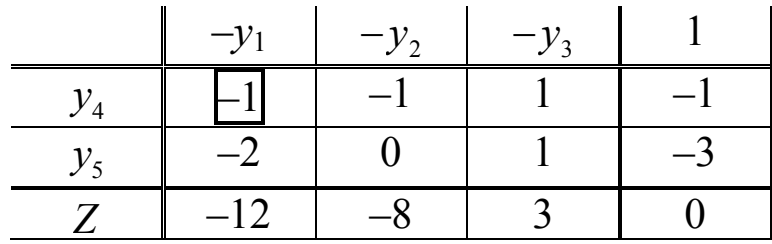

Розв'язок недопустимий, переходимо до іншого базисного розв'язку.

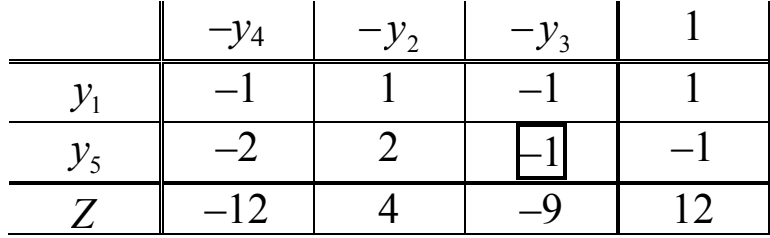

Розв'язок недопустимий переходимо до іншого базисного розв'язку.

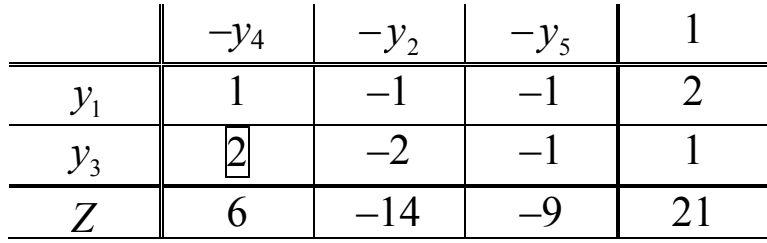

Розв'язок допустимий та неоптимальний (задача на мінімум), знову застосовуємо симплекс-метод.

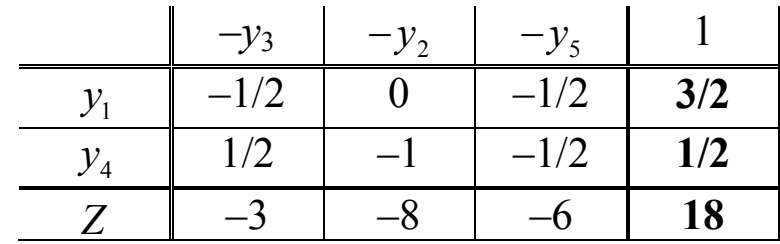

Розв'язок допустимий та оптимальний.

min 
$$
Z = Z\left(\frac{3}{2}; 0; 0; \frac{1}{2}; 0\right) = 18.
$$

Можна порівняти цю таблицю з останньою симплекстаблицею прямої задачі (приклад 4.1).

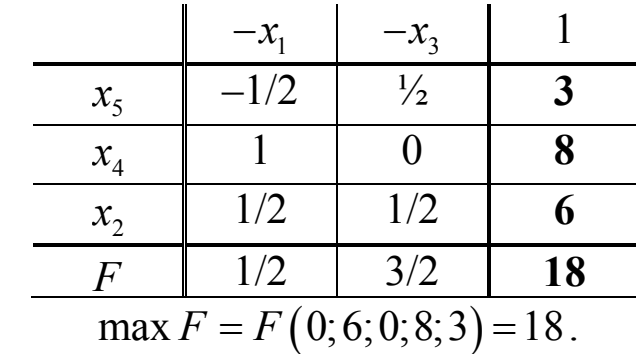

Такий збіг розв'язків не є випадковим, він ілюструє наступні *теореми двоїстості.*

**Перша теорема двоїстості**. Якщо одна з пари двоїстих задач має оптимальний розв'язок, то й інша задача теж розв'язувана, при цьому екстремальні значення цільових функцій збігаються

$$
\max F = \min Z.
$$

Якщо у однієї з цих задач цільова функція необмежена, то двоїста до неї задача не має допустимих розв'язків і, навпаки, якщо одна з цих задач не має допустимих розв'язків, то двоїста до неї задача має необмежену цільову функцію.

#### **Зауваження**

Між змінними прямої та двоїстої задач можна встановити таку відповідність: основним змінним прямої задачі відповідають додаткові змінні двоїстої задачі і навпаки. Так, в нашому прикладі змінним  $x_1, x_2, x_3, x_4$  відповідають змінні  $y_3, y_4, y_5, y_6$ , а змінним  $x_5, x_6$  – змінні  $y_1, y_2$ . Враховуючи цю відповідність, можна за симплекс-таблицею з розв'язком однієї з пари двоїстих задач визначити розв'язок другої задачі.

**Друга теорема двоїстості.** Для того, щоб два допустимі розв'язки *X* , *Y* пари двоїстих задач були оптимальними, необхідно і досить, щоб ці розв'язки задовольняли умови

1) 
$$
\overline{x}_j \left( \sum_{i=1}^m a_{ij} \overline{y}_i - c_j \right) = 0, j = 1, ..., n;
$$
  
2)  $\overline{y}_i \left( \sum_{j=1}^n a_{ij} \overline{x}_j - b_i \right) = 0, i = 1, ..., m.$ 

Третя теорема двоїстості. Значення **3М**ИНИХ  $V_i$  В оптимальному розв'язку двоїстої задачі є оцінками впливу вільних членів обмежень прямої задачі на екстремальне значення її цільової функції  $F_{\text{max}}$ , тобто

$$
y_i = \frac{\partial F_{\text{max}}}{\partial b_i}.
$$

Пряма задача є загальною задачею планування виробництва з *m* інгредієнтами та *n* технологіями. Двоїста задача дозволяє знайти невід'ємні питомі оцінки всіх інгредієнтів, які вимірюються в тих самих одиницях, що й прибуток (збиток) кожної технології. Ці оцінки повинні бути такими, щоб сумарна оцінка кожної технології при одиничній інтенсивності не була

менша за відповідний «прибуток». Найбільш цікавий такий допустимий варіант, при якому сумарна оцінка всіх інгредієнтів мінімальна.

При такій постановці задач теореми двоїстості набувають певного економічного змісту, а саме: перша теорема двоїстості стверджує, що якщо одна з задач має оптимальний розв'язок, то двоїста до неї задача також розв'язна. Це означає, що якщо визначено максимально можливий прибуток виробництва, то завжди можна знайти сумарну оцінку всіх інгредієнтів, причому ці оцінки обох задач будуть співпадати. Якщо максимальний прибуток визначити неможливо (цільова функція не обмежена зверху), то не можливо знайти й підходящі оцінки інгредієнтів.

## **6 ТРАНСПОРТНА ЗАДАЧА**

Серед задач лінійного програмування, до яких зводиться аналіз практичних моделей управління і планування, можна виділити ряд класів задач, системи обмежень яких мають певні структурні особливості.

Серед спеціальних задач на практиці частіше за інші зустрічається транспортна задача, різні її модифікації та узагальнення. Класична *транспортна задача* – задача про найдешевший план перевезення однорідного продукту чи взаємозамінних продуктів з пунктів виробництва в пункти споживання. Розглянемо транспортну задачу за *критерієм вартості*.

Нехай на *m* станціях  $A_1, A_2, ..., A_m$  зосереджено  $a_1, a_2, ..., a_m$ одиниць деякого однорідного вантажу. Цей вантаж треба перевезти в *n* пунктів призначення  $B_1, B_2, ..., B_n$ , причому в кожен з них потрібно завезти відповідно  $b_1, b_2, ..., b_n$  одиниць цього вантажу. Вартість перевезення одиниці вантажу з пункту *A<sup>i</sup>* у пункт  $B_j$  (тариф) дорівнює  $c_{ij}$  і вважається заданою. Потрібно скласти такий план перевезення, щоб його загальна вартість була мінімальною.

Якщо загальний запас вантажу на всіх станціях відправлення дорівнює загальній сумі потреб усіх пунктів, тобто

$$
\sum_{i=1}^{m} a_i = \sum_{j=1}^{n} b_j , \qquad (6.1)
$$

то таку задачу називають *транспортною задачею з правильним балансом* (або *закритою* транспортною задачею). Якщо умова (6.1) порушується, її називають *транспортною задачею з неправильним балансом* (або *відкритою* транспортною задачею). Відкрита транспортна задача потребує введення умовного постачальника або споживача. Якщо  $-1$   $j=1$ *m n*  $i \in \square^{U_j}$  $i=1$   $j=$  $a_i > \sum b_i$  $=1$   $j=1$  $\sum a_i > \sum b_j$ , то вводять умовного споживача  $B_{n+1}$  з потребою у вантажі  $-1$   $j=1$ *m n i*  $\angle^{U_j}$ *i*=1 *j*=  $a_i - \sum b_i$  $=1$   $j=1$  $\sum a_i - \sum b_j$  та нульовою вартістю перевезення  $c_{i,n+1} = 0, i = 1,...,m, a$  якщо  $i=1$   $j=1$ *m n*  $\sum a_i < \sum b_j$ , то вводять умовного постачальника  $A_{m+1}$  з вантажем  $-1$   $i=1$ *n m j*  $\angle u_i$  $j=1$   $i=1$  $b_i - \sum a_i$  $=1$   $i=1$  $\sum b_j - \sum a_i$  та нульовими вартостями перевезення  $c_{m+1,j} = 0$ ,  $j = 1, ..., n$ .

Позначимо  $x_{ij}$  – кількість товару, перевезеного з *i*-го пункту виробництва  $(A_i)$  в *j*-й пункт споживання  $(B_j)$ . Припустимо, що виконується умова балансу (6.1). Запишемо задачу у вигляді таблиці.

Таблиця 6.1

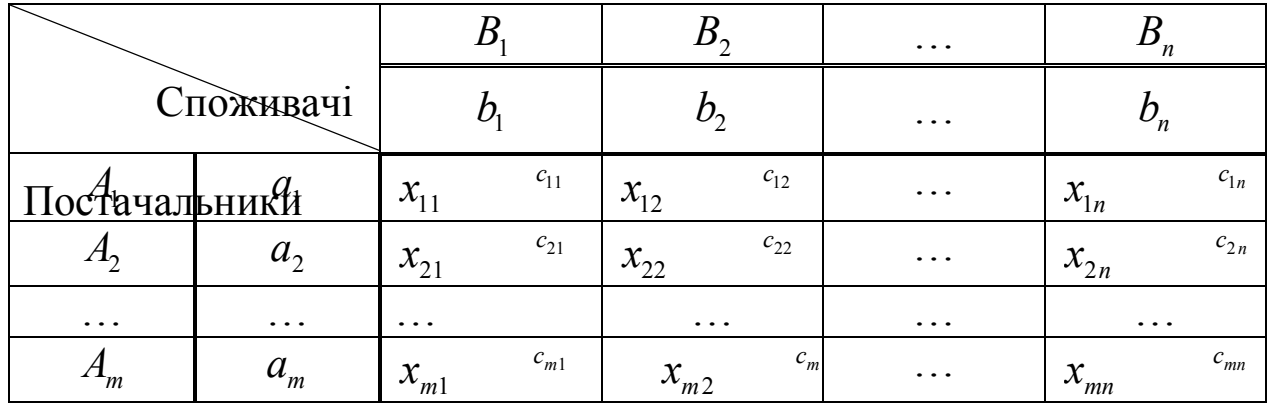

Із таблиці 6.1. видно, що кількість товару, перевезеного з першого, другого,…, *m*-го пунктів виробництва, відповідно, задовольняє умову

$$
\begin{cases} x_{11} + x_{12} + x_{13} + \dots + x_{1n} = a_1 \\ x_{21} + x_{22} + x_{23} + \dots + x_{2n} = a_2 \\ \dots \\ x_{m1} + x_{m2} + x_{m3} + \dots + x_{mn} = a_m \end{cases}
$$

.

Звернемо увагу на те, що змінні та права частина рівнянь взяті з одного рядка матриці перевезень. Через це будемо називати ці рівняння *горизонтальними рівняннями*.

Кількість товару, що ввозиться в перший, другий,…, *n* -й пункт споживання, відповідно, задовольняє умову

> $\lambda_{11}$   $\lambda_{21}$   $\ldots$   $\lambda_{m1}$   $\lambda_{l1}$  $\mu_{12}$   $\mu_{22}$   $\ldots$   $\mu_{m2}$   $\mu_{22}$  $1n \quad \lambda_{2n}$ ... ... ................................. ... *m m*  $n \times 2n \times n$  *mn*  $\nu_n$  $x_{11} + x_{21} + ... + x_{m1} = b_1$  $x_{12} + x_{22} + ... + x_{m2} = b_2$  $x_{1n} + x_{2n} + ... + x_{mn} = b_n$  $x_{11} + x_{21} + ... + x_{m1} = b$  $\begin{cases} x_{12} + x_{22} + ... + x_{m2} = b \end{cases}$  $\left| \right|$  $x_{1n} + x_{2n} + ... + x_{mn} = l$ .

Змінні та права частина рівнянь взяті з одного стовпця матриці перевезень. Через це ми будемо називати їх *вертикальними рівняннями*.

Загальна вартість усіх перевезень виражається формулою

$$
F = c_{11}x_{11} + c_{12}x_2 + c_{13}x_{13} + \dots + c_{1n}x_n + c_{21}x_1 + c_{22}x_{22} + c_{23}x_{23} + \dots
$$

$$
+ c_{2n}x_n + \dots + c_{m1}x_{m1} + c_{m2}x_{m2} + c_{m3}x_{m3} + \dots + c_{mn}x_{mn} = \sum_{i=1}^{m} \sum_{j=1}^{n} c_{ij}x_{ij}
$$

Отже, математична модель цієї задачі має такий вигляд: треба знайти мінімальне значення функції

$$
F = \sum_{i=1}^{m} \sum_{j=1}^{n} c_{ij} x_{ij}
$$

за умови

$$
\begin{cases}\n\sum_{j=1}^{n} x_{ij} = a_i, & i = 1, ..., m \\
\sum_{i=1}^{m} x_{ij} = b_j, & j = 1, ..., n \\
x_{ij} \ge 0, i = 1, ..., m, j = 1, ..., n\n\end{cases}
$$

Оскільки транспортна задача – це ЗЛП, її можна розв'язати симплекс-методом. Однак через просту будову системи обмежень симплекс-метод тут набагато спрощується.

#### **6.1 Складання початкового плану**

Розглянемо на прикладі такі методи знаходження початкових опорних планів: *північно-західного кута* (діагональний метод) і *метод найменшої вартості*.

**Приклад 6.1.** *Метод північно-західного кута* полягає в тому, що заповнення таблиці починається з верхньої лівої клітинки. Умову задачі задано у таблиці 6.2.

Таблиня 62

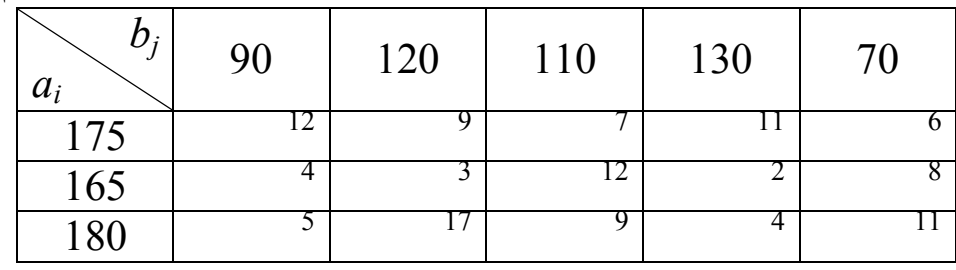

У першого постачальника є 175 одиниць вантажу, а першому споживачеві треба тільки 90 одиниць. Тому у першу клітинку запишемо поставку  $90 = min\{175,90\}$ . Більше першому споживачеві вантажу не треба, тому інші квадратики у першому стовпчику закреслюємо. Поставки у ці клітинки дорівнюють нулю. Результат записуємо у таблицю 6.3.

Заповнені клітинки називатимемо *базисними*, а закреслені – *вільними*. Базисні клітинки відповідають базисним невідомим, а вільні – вільним.

34

Таблиця 6.3

| D;<br>$a_i$ | 90       | 120 | 110 | 130 | 70 |  |
|-------------|----------|-----|-----|-----|----|--|
| 175         | 12<br>90 |     |     |     |    |  |
| 165         |          |     | .2  | ∠   |    |  |
| 180         |          |     |     |     |    |  |

Знову вибираємо верхню ліву клітинку у частині таблиці 6.3, що залишилась. У першого постачальника є ще 175–90=85 одиниць вантажу, а другому споживачеві треба 120 одиниць вантажу. Тому у другу клітинку запишемо поставку  $85 = min\{175 - 90,120\}$ . Перший постачальних вичерпав усі свої запаси, тому закреслюємо всі інші клітинки у першому рядку (таблиця 6.4).

Таблиня 64

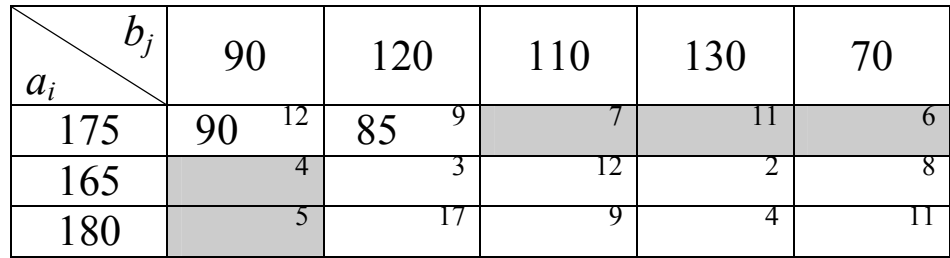

Заповнюємо наступну верхню ліву клітинку. Запаси вантажу дорівнюють 165, а потреби лише 120–85=35, тому поставка дорівнює 35. Продовжуємо такий процес заповнення до останньої клітинки.<sup>1</sup> Результат записано у таблицю 6.5.

Таблиця 6.5

 $\overline{a}$ 

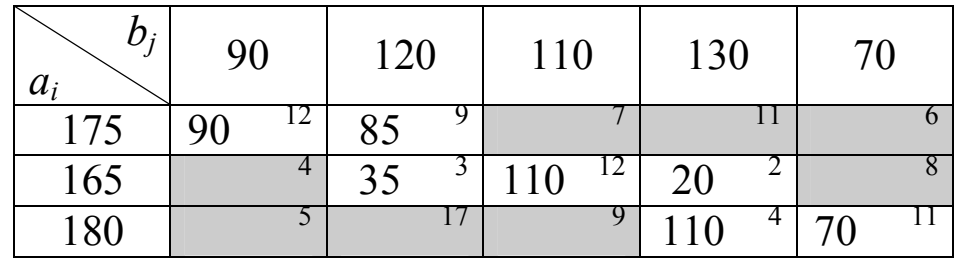

<sup>&</sup>lt;sup>1</sup> Кількість базисних клітинок завжди визначають як r=m+n-1. Якщо заповнених клітинок менше, то отримаємо вироджений опорний розв'язок. В цьому разі потрібно необхідну кількість клітинок заповнити нульовими поставками.

Отже, опорний план, знайдений за методом північнозахідного кута (таблиця 6.5), має вигляд

$$
X_{\text{onoph}} = \begin{pmatrix} 90 & 85 & 0 & 0 & 0 \\ 0 & 35 & 110 & 20 & 0 \\ 0 & 0 & 0 & 110 & 70 \end{pmatrix}.
$$

Обчислимо вартість перевезення

$$
F = 90 \cdot 12 + 85 \cdot 9 + 35 \cdot 3 + 110 \cdot 12 + 20 \cdot 2 + 110 \cdot 4 + 70 \cdot 11 =
$$
  
= 1080 + 765 + 105 + 1320 + 40 + 440 + 770 = 4520.

**Приклад 6.2.** *Метод мінімальної вартості* відрізняється від методу північно-західного кута тільки послідовністю заповнення клітинок. Починають заповнювати клітинки таблиці, де вартість перевезення  $c_{ii}$  на даному етапі мінімальна.

Отже, у таблиці 6.2 найменша вартість  $c_{24} = 2$ . Тому знаходимо перевезення від другого постачальника до четвертого споживача, воно дорівнює  $min\{165,130\} = 130$ . Четвертому споживачеві більше вантажу не потрібно, тому закреслюємо клітинки цього стовпця (таблиця 6.6).

Таблиця 6.6

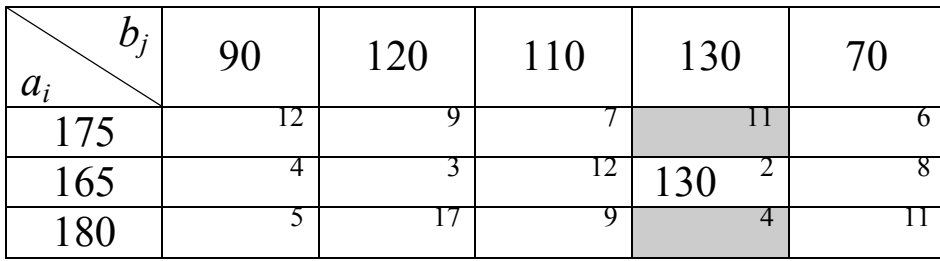

Серед невикористаних клітинок обираємо клітинку з найменшою вартістю  $c_{22} = 3$ . Поставка у цю клітинку  $x_{22} = min\{165 - 130, 120\} = 35$ , закреслюємо три клітинки у другому рядку (таблиця 6.7).

Таблиця 6.7

| D :<br>$a_{i}$ | 90 | 120 | 110 | 130 | 70 |
|----------------|----|-----|-----|-----|----|
| 175            |    |     |     |     |    |
| 165            | 4  | 35  | 12  | 130 |    |
| 180            |    |     |     |     |    |

Серед клітинок, що залишились, обираємо клітинку з найменшою вартістю  $c_{31} = 5$ , тоді  $x_{31} = \min\{180, 90\} = 90$ (таблиця 6.8).

Таблиця 6.8

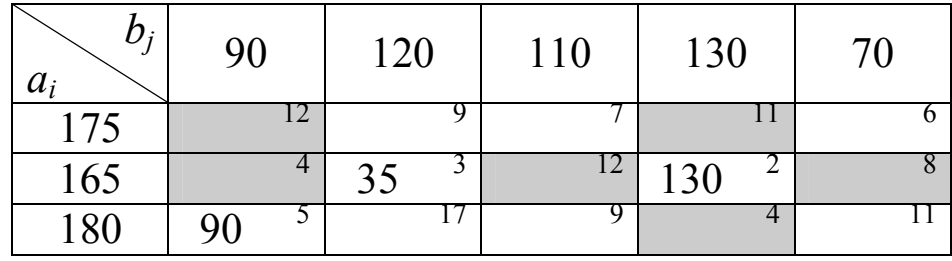

Наступна клітинка з вартістю  $c_{15} = 6$ , поставкою  $x_{15} = 70$ . Продовжуємо цей алгоритм, доки не заповняться усі клітинки (таблиця 6.9).

Таблиця 6.9

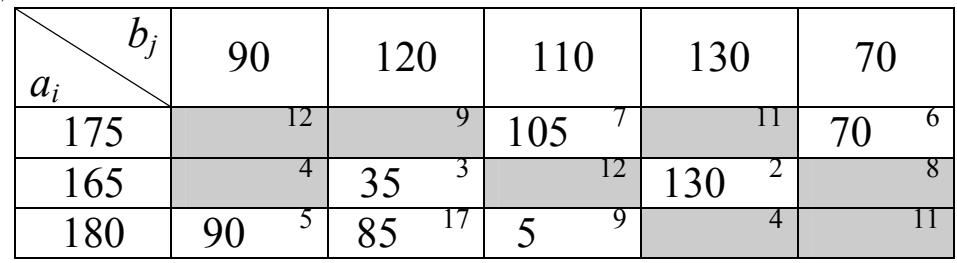

Отже, опорний план, знайдений за методом мінімальної вартості, має вигляд

$$
X_{\text{onoph}} = \begin{pmatrix} 0 & 0 & 105 & 0 & 70 \\ 0 & 35 & 0 & 130 & 0 \\ 90 & 85 & 5 & 0 & 0 \end{pmatrix}.
$$

Обчислимо вартість перевезення

 $F = 105 \cdot 7 + 70 \cdot 6 + 35 \cdot 3 + 130 \cdot 2 + 90 \cdot 5 + 85 \cdot 17 + 5 \cdot 9 =$  $= 735 + 420 + 105 + 260 + 450 + 1445 + 45 = 3460.$ 

Порівнюючи результати прикладів 6.1 та 6.2, бачимо, що найближчий до оптимального плану початковий опорний план, який знайдено методом найменшої вартості. Тому його рекомендується застосовувати на практиці. Метод північнозахідного кута, як правило, застосовується при розв'язуванні задач з великою кількістю постачальників і споживачів на ЕОМ.

#### **6.2. Метод потенціалів**

Одні із знайдених початкових планів кращі (ближчі до оптимального), інші – менш ефективні. Найзручнішим для перевірки є критерій оптимальності, названий *методом потенціалів*, який ґрунтується на такій теоремі.

#### **Теорема 6.1**

Для оптимальності опорного плану необхідно і достатньо, щоб виконувались умови:

– для базисних (заповнених) клітинок  $u_i + v_j = c_{ij}$ ;

– для вільних (заштрихованих) клітинок  $u_i + v_j \leq c_{ij}$ ,

де  $u_i$ ,  $v_j$  – *потенціали*  $A_i$  і  $B_j$  відповідно (*i* = 1,..., *m*, *j* = 1,..., *n*).

**Зауваження.** Якщо для *вільної* клітинки умова опимальності виконується у вигляді рівності  $u_i + v_j = c_{ii}$ , то отриманий оптимальний план не єдиний, тобто можна знайти інший розв'язок задачі, а вартість перевезень буде така сама.

**Приклад 6.3.** Перевіримо опорний план (таблиця 6.9), який складено методом мінімальної вартості, на оптимальність за допомогою методу потенціалів.

Таблиця 6.10

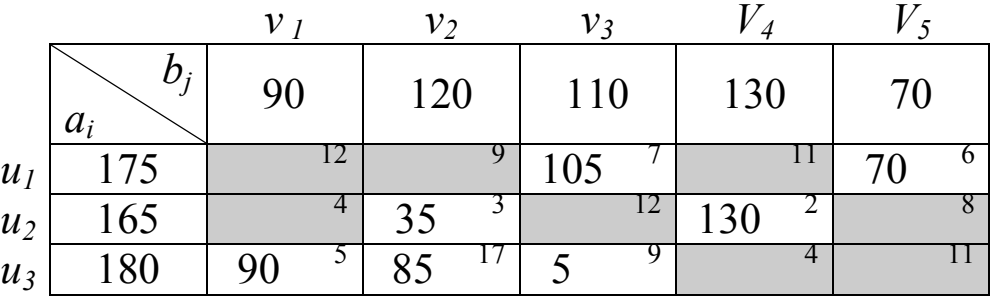

Потенціали для постачальників –  $u_1, u_2, u_3$ , для споживачів –  $v_1$ ,  $v_2$ ,  $v_3$ ,  $v_4$ ,  $v_5$ .

Запишемо рівняння для заповнених клітинок

$$
u_1 + v_3 = c_{13}; \t u_1 + v_3 = 7; \n u_1 + v_5 = c_{15}; \t u_1 + v_5 = 6; \n u_2 + v_2 = c_{22}; \t u_2 + v_2 = 3; \n u_3 + v_1 = c_{31}; \t u_3 + v_1 = 5; \n u_3 + v_2 = c_{32}; \t u_3 + v_2 = 17; \n u_3 + v_3 = c_{33}; \t u_3 + v_3 = 9.
$$

Знайдемо потенціали як розв'язок цієї системи.

Hexaŭ 
$$
u_1 = 0
$$
, тодi  $v_1 = 3$ ,

\n $u_2 = -12$ ,

\n $u_3 = 2$ ,

\n $v_3 = 7$ ,

\n $v_4 = 14$ ,

\n $v_5 = 6$ .

Перевіримо виконання нерівностей у вільних клітинках:

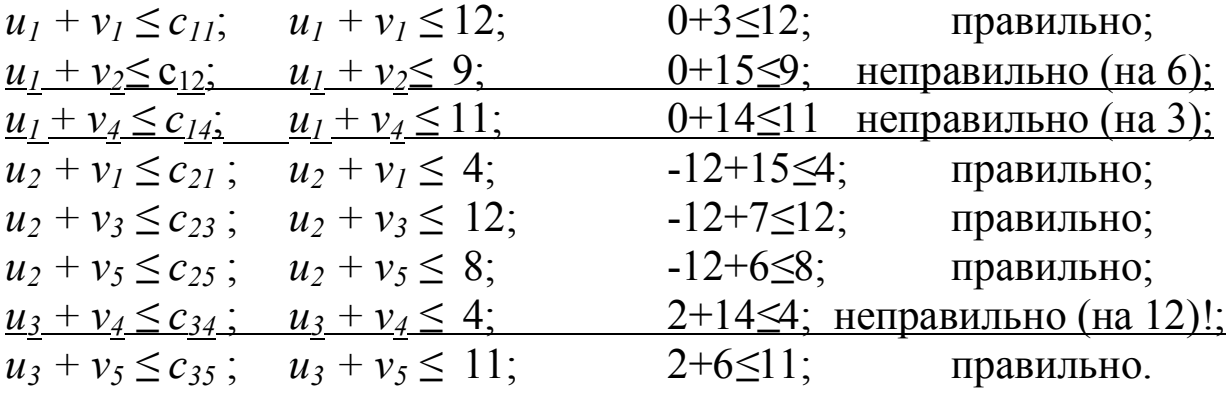

Умова оптимальності не виконується у трьох клітинках, потрібно поліпшити опорний план. Для цього треба обирати клітинку, де різниця лівої та правої частин нерівностей найбільша. Поліпшити план можна за допомогою *циклу перерахунку*.

### **6.3 Цикл перерахунку**

*Цикл транспортної таблиці* – це замкнена ламана, що задовольняє умови:

1) ламана починається і закінчується у вільній клітинці, в якій не виконана умова оптимальності; 1

2) ланки ламаної повертають<sup>2</sup> тільки під прямим кутом;

3) поворот може бути тільки у базисній клітинці.

**Приклад 6.4.** На рисунку 6.1 зображені деякі види циклів перерахунку.

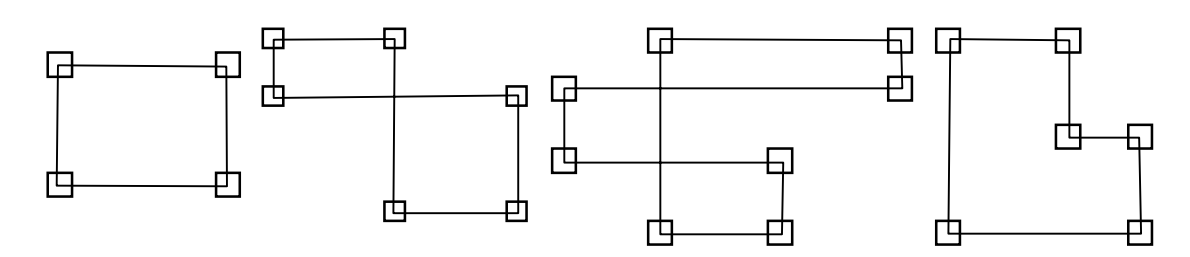

#### Рисунок 6.1

#### **Правила перерахунку за циклом***:*

1) Вільній клітині циклу присвоюють знак "+";

2) При повороті ланок знаки в клітинках чергуються;

3) Серед клітинок зі знаком "–" обирають найменше значення поставки, яке позначається  $\theta$ ;

4) З поставок в клітинах зі знаком "-" віднімають  $\theta$ , а до поставок в клітинах зі знаком "+" додають  $\theta$ .

Отриманий план перевіряють на оптимальність за допомогою методу потенціалів. Якщо умова оптимальності не виконується, треба зробити перерахунок за циклом знов.

**Приклад 6.5**. Нарисуємо у таблиці 6.11 цикл перерахунку опорного плану з прикладу 6.3, який виявився неоптимальним.

 $\overline{a}$ 

 $^{-1}$  Якщо таких клітинок декілька, обирають з найбільшою різницею  $|u_i + v_j - c_{ij}|$ .

 $^2$  Напрямок ланок неважливий.

Таблиця 6.11

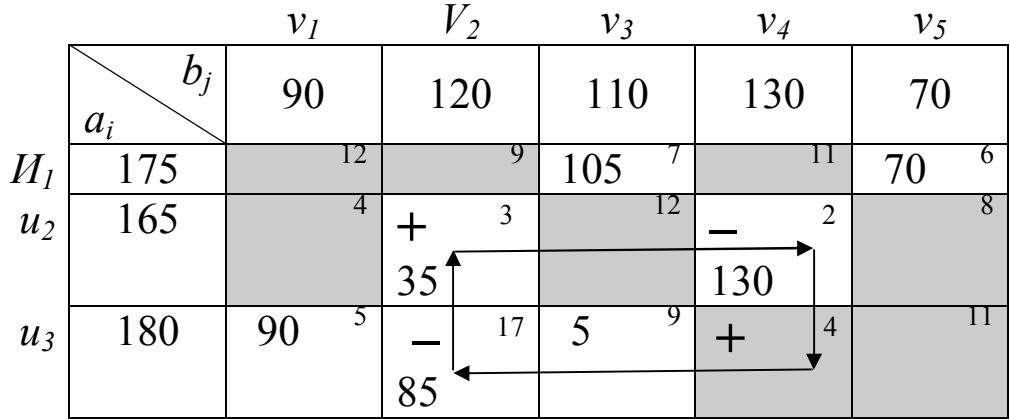

З клітинок зі знаком «мінус» віднімаємо найменшу поставку  $\theta = min\{130;85\} = 85$ , а в клітинки зі знаком «плюс» додаємо 85 (таблиця 6.12).

Таблиця 6.12

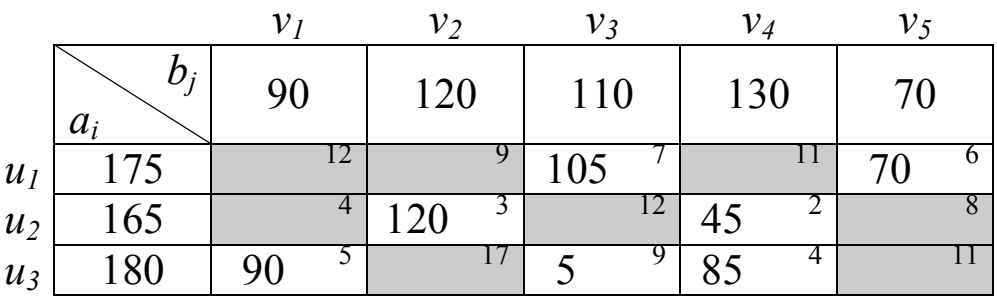

Отриманий у таблиці 6.12 план перевіряємо на оптимальність методом потенціалів.

Запишемо рівняння для заповнених клітинок

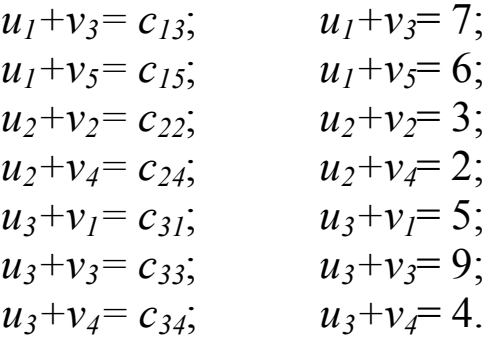

Знайдемо потенціали як розв'язок цієї системи.

$$
\begin{array}{ll}\n\text{Hexaŭ } u_1 = 0, \text{ roxii } & v_1 = 3, \\
& u_2 = 0, & v_2 = 3, \\
& u_3 = 2, & v_3 = 7, \\
& v_4 = 2, \\
& v_5 = 6.\n\end{array}
$$

Перевіримо виконання нерівностей у вільних клітинках:

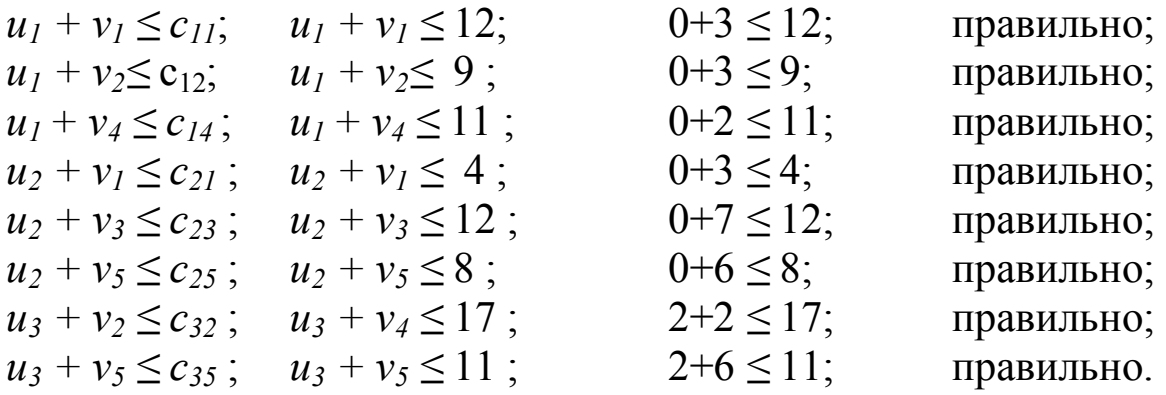

Всі умови виконуються, план оптимальний.

$$
X_{omm} = \begin{pmatrix} 0 & 0 & 105 & 0 & 70 \\ 0 & 120 & 0 & 45 & 0 \\ 90 & 0 & 5 & 85 & 0 \end{pmatrix}.
$$

Обчислимо вартість перевезення.

 $F_{\min} = 105 \cdot 7 + 70 \cdot 6 + 120 \cdot 3 + 45 \cdot 2 + 90 \cdot 5 + 85 \cdot 4 + 5 \cdot 9 = 2440.$ 

Biцповідь: 
$$
X_{\text{onm}} = \begin{pmatrix} 0 & 0 & 105 & 0 & 70 \\ 0 & 120 & 0 & 45 & 0 \\ 90 & 0 & 5 & 85 & 0 \end{pmatrix}, F_{\text{min}} = 2440.
$$

**Зауваження.** Повний розв'язок транспортної задачі містить всі етапи, які розглянуто у прикладах 6.1-6.5:

1) побудова опорного плану (приклади 6.1, 6.2);

2) перевірка опорного плану на оптимальність методом потенціалів (приклад 6.3);

3) поліпшення неоптимального плану за допомогою циклів перерахунку (приклад 6.5).

Багато практичних задач, які пов'язані з плануванням перевезень та мають додаткові обмеження або суттєво складнішу постановку, не можна сформулювати у рамках такої задачі, як розглянуто вище. Для розв'язання таких задач застосовують сіткові методи. Докладніше з методами розв'язання транспортних та сіткових задач можна ознайомитися у [4].

### **7. ЗАДАЧА ЦІЛОЧИСЕЛЬНОГО ПРОГРАМУВАННЯ**

За змістом значної частини економічних задач, їх розв'язок повинний виражатися у цілих числах. Наприклад, це задачі, де змінні означають кількість станків обладнання, кількість кораблів при розподілі за напрямками, кількість турбін у енергосистемі, кількість одиниць продукції при плануванні виробництва і т.д. *Задачею цілочисельного програмування* називають ЗЛП, у якій на змінні накладається додаткова умова *цілочисельності*.

Якщо величина змінної в оптимальному плані є досить великою, порівняно з одиницею, можливо округлити її значення до цілого. Однак у багатьох випадках просте округлення приводить до плану, який не є оптимальним. Класична транспортна задача забезпечує розв'язання в цілих числах, однак в загальному випадку умова цілочисельності ускладнює розв'язання.

Одним з методів розв'язання задач цілочисельного лінійного програмування є методи відсікання. Одним з методів відсікання є **метод Гоморі**. Суть методу:

а) розв'язуємо симплекс-методом ЗЛП без умови цілочисельності;

б) якщо оптимальний розв'язок є цілочисельним, то знайдений розв'язок збігається з оптимальним розв'язком задачі цілочисельного програмування.

в) якщо серед компонент оптимального плану є хоча б одна нецілочисельна, то до обмежень задачі додається нове обмеження з властивостями:

1) лінійне;

- 2) відсікає знайдений оптимальний нецілочисельний план;
- 3) не відсікає жодного цілочисельного плану.

Додаткове обмеження з вказаними особливостями називається *правильним відсіканням*. Розв'язуємо двоїстим симплекс-методом ЗЛП з додатковим обмеженням.

Процес побудови додаткових обмежень продовжується доти, доки не буде отримано цілочисельний план або виявиться відсутність цілочисельного розв'язку задачі.

Введемо такі позначення:

 $\lfloor x \rfloor - \mu$ *ла частина* числа *x*, найбільше ціле число, яке не перевершує *x* .

 ${x} - \partial p \circ \partial \circ a$  *частина* числа *x*,  ${x} = x - [x], 0 \leq {x} < 1$ .

**Приклад 7.1.** Знайдемо цілу частину деякіх дробів:

$$
\left[\frac{7}{3}\right] = \left[2\frac{1}{3}\right] = 2, \left[\frac{3}{5}\right] = 0, \left[-\frac{7}{3}\right] = \left[-2\frac{1}{3}\right] = -3.
$$

**Приклад 7.2.** Знайдемо дробову частину деяких дробів:

$$
\left\{\frac{7}{3}\right\} = \frac{7}{3} - 2 = \frac{1}{3}, \quad \left\{\frac{3}{5}\right\} = \frac{3}{5}, \quad \left\{-\frac{7}{3}\right\} = -\frac{7}{3} - (-3) = \frac{2}{3}.
$$

**Відсікання Гоморі** обирають таким чином:

серед нецілочисельних розв'язків системи обирають компоненту з максимальною дробовою частиною та з відповідного рівняння формують правильне відсікання

$$
\left\{b_k\right\} - \left\{a_{k,m+1}\right\} x_{m+1} - \left\{a_{k,m+2}\right\} x_{m+2} - \dots - \left\{a_{k,n}\right\} x_n \leq 0.
$$

Вводимо нову змінну  $x_{n+1}$ . Отримали симплекс-таблицю, в якій в стовпці вільних членів є від'ємне число. Розв'язуємо цю задачу симплекс-методом. Якщо розв'язок не є цілочисельним, повторюємо алгоритм знову.

**Приклад 7.3.** Застосуємо метод Гоморі до такої задачі:

$$
F = -2x_1 + 3x_2 \to \text{max};\tag{7.1}
$$

$$
\begin{cases} 2x_1 + 5x_2 \le 9 \\ x_1 \le 2 \\ x_1, x_2 \ge 0 \end{cases}
$$
 (7.2)  

$$
x_1, x_2 - \text{uiv.}
$$

Розглянемо задачу без умови цілочисельності. Зводимо систему обмежень до канонічного вигляду, та виражаємо базисні змінні через вільні

$$
\begin{cases} 2x_1 + 5x_2 + x_3 = 9 \\ x_1 + x_4 = 2 \end{cases} \implies \begin{cases} x_3 = -2x_1 - 5x_2 + 9 \\ x_4 = -x_1 + 2 \\ x_1 \ge 0, x_2 \ge 0, x_3 \ge 0 \end{cases}
$$
  
 $x_1 \ge 0, x_2 \ge 0, x_4 \ge 0$ 

Складаємо симплекс-таблицю. Застосовуємо алгоритм симплекс-методу, знаходимо допустимий оптимальний розв'язок

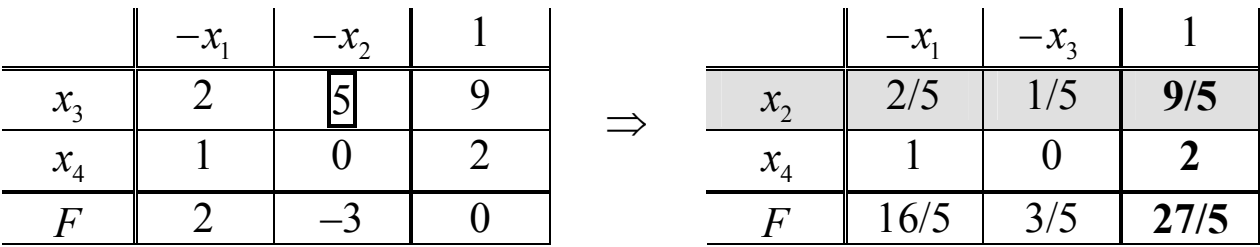

Розв'язок знайдений, але він не є цілочисельним (рисунок 7.1 – точка  $A\vert 0;\frac{B}{5} \vert$  $\binom{3}{2}$  $\setminus$  $\overline{\phantom{a}}$  $\int_0^9$  $A \, | \, 0; \leq |$ ). Максимальна дробова частина отриманого розв'язку 5 4 5 4 1 5 9  $=$  $\int$  $\left\{ \right.$  $\downarrow$  $\overline{\mathcal{L}}$  $\left\{ \right.$  $\int$  $=$  $\int$  $\left\{ \right\}$  $\mathcal{L}$  $\overline{\mathcal{L}}$  $\left\{ \right.$  $\int$ , будуємо додаткове відсікання за першим рядком останньої таблиці

$$
\left\{\frac{9}{5}\right\} - \left\{\frac{2}{5}\right\} x_1 - \left\{\frac{1}{5}\right\} x_3 \le 0,
$$

обчислюємо дробові частини

$$
\frac{4}{5} - \frac{2}{5}x_1 - \frac{1}{5}x_3 \le 0, \implies -2x_1 - x_3 \le -4, \implies x_5 = 2x_1 + x_3 - 4.
$$
 (7.3)

Заносимо додаткове обмеження в таблицю і розв'язуємо нову задачу симплекс-методом.

|                             | $-\mathfrak{X}_1$ | $-x_{3}$ |      |                         | $-\mathfrak{X}_1$ | $-x_{\zeta}$ |  |
|-----------------------------|-------------------|----------|------|-------------------------|-------------------|--------------|--|
| $\mathcal{N}_{\mathcal{D}}$ |                   | /5       |      |                         |                   |              |  |
| $\mathcal{N}_4$             |                   |          |      | $\mathcal{N}_{\Lambda}$ |                   |              |  |
| $x_{\varsigma}$             |                   |          |      | $\mathcal{N}$           |                   |              |  |
| г                           | 6/5               | 3/5      | 27/5 |                         |                   |              |  |

Розв'язок є оптимальним і цілочисельним *X \** = {0; 1; 4; 2; 0}. Відповідь:  $F_{\text{max}} = F(D) = F(0; 1) = 3$ .

Геометричну інтерпретацію розв'язання задачі (7.1) – (7.2), а також побудованого відсікання (7.3) подано на рисунку 7.1, де *OABC* – область допустимих розв'язків задачі (7.1) – (7.2);

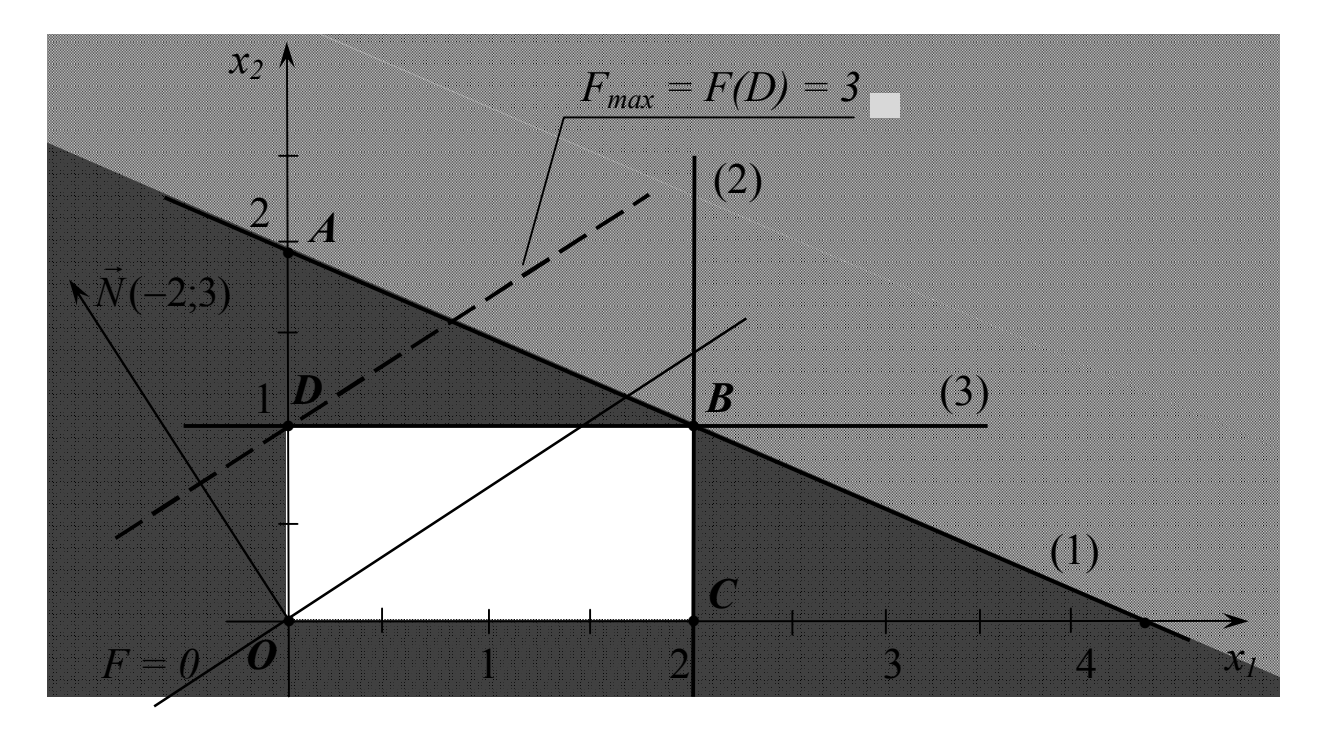

Рисунок 7.1 – Геометрична інтерпретація розв'язання задачі (7.1) – (7.3)

 $\overline{\phantom{a}}$  $\int$  $\setminus$  $\mathsf{I}$  $\setminus$  $\sqrt{2}$ 5 9 *A* 0; – точка оптимального, але *нецілочисельного* розв'язку задачі (7.1) – (7.2);

(3) – пряма, яка відсікає нецілочисельний розв'язок;

*ODBC* – область допустимих розв'язків задачі (7.1) – (7.3);

*D*(0; 1) – точка оптимального цілочисельного розв'язку.

Для побудови на площині *Ox1x<sup>2</sup>* відсікання (7.3) необхідно змінну *х3*, яка входить до цієї нерівності, виразити за допомогою змінних *x<sup>1</sup>* та *x2*, отже,

$$
\frac{2}{5}x_1 + \frac{1}{5}(-2x_1 - 5x_2 + 9) \ge \frac{4}{5},
$$
  
a60  $x_2 \le 1$ 

Наприкінці зазначимо, що часто використовувати цілочисельні моделі не слід. Особливо, коли мова йде по масовий випуск виробів, де округлення результату цілком правомірно. Інша річ – це випадок малосерійного унікального обладнання (літаки, станки тощо).

### **СПИСОК ЛІТЕРАТУРИ**

1 Васильченко, І.П. Вища математика для економістів (спеціальні розділи) [Текст] / І.П. Васильченко. К.: Кондор, 2004.

2 Венцель, Е.С. Исследование операций: задачи, принципы, методология [Текст] / Е.С. Венцель. – М: Дрофа, 2004. – 208 с.

3 Вища математика [Текст]: підручник: у 2 ч.; ч. 2: Диференціальні рівняння. Операційне числення. Ряди та їх застосування. Стійкість за Ляпуновим. Рівняння математичної фізики. Оптимізація і керування. Теорія ймовірностей. Числові методи / Овчинников П.П. та ін. – К.: Техніка, 2000. – 792 с.

4 Гольштейн, Е.Г. Задачи линейного программирования транспортного типа [Текст] / Е.Г. Гольштейн, Д.Б. Юдин - М.: Наука, 1969.

5 Думіна, О.О. Математичне програмування. Завдання і методичні вказівки до виконання контрольної роботи [Текст] / О.О. Думіна, О.І. Удодова. Ч. 1. – Харків: УкрДАЗТ, 2007. – [№ 1358].

6 Дутка, Г.Я. Практикум з математики для економістів [Текст] / Г.Я. Дутка. Львів: Львівський банківський коледж,  $1998. - 362$  c.

7 Зуховицкий, С.И. Линейное и выпуклое программирование [Текст] / С.И. Зуховицкий, Л.И. Авдеева. - М.: Наука, 1967. 460 с.

8 Исследование операцій в экономике [Текст] / Н.Ш. Кремер, Б.А. Путко, И.М. Гришин. - М.: ЮНИТИ, 2005. -407 с.

9 Калихман, И.Л. Сборник задач по математическому программированию [Текст] / И.Л. Калихман. М.: Высшая школа, 1969.

10 Кузнецов, Ю.Н. Математическое программирование [Текст] / Ю.Н. Кузнецов, В.И. Кузубов, А.Б. Волощенко. М.: Высшая школа, 1980.